# Projet « Hydrogène »

### Radiotélescope à 1420 MHz

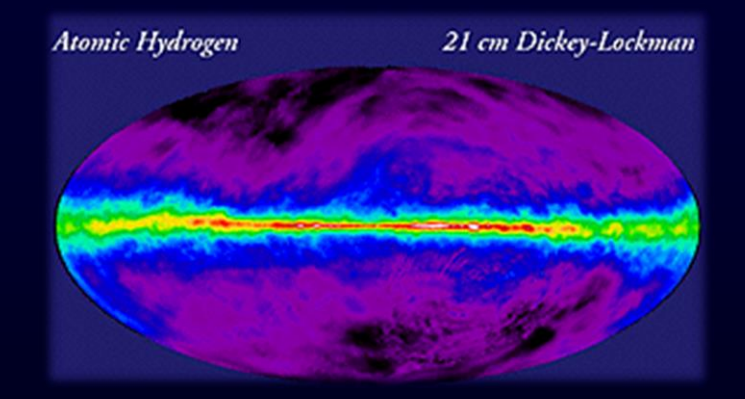

jean-philippe muller [www.jipehem.fr](http://www.jipehem.fr/)

janvier 2023

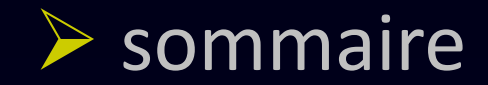

- le signal à recevoir
- le système de réception
- le signal reçu
- Annexe : tests et mesures

#### ➢ émissions de la Voie Lactée

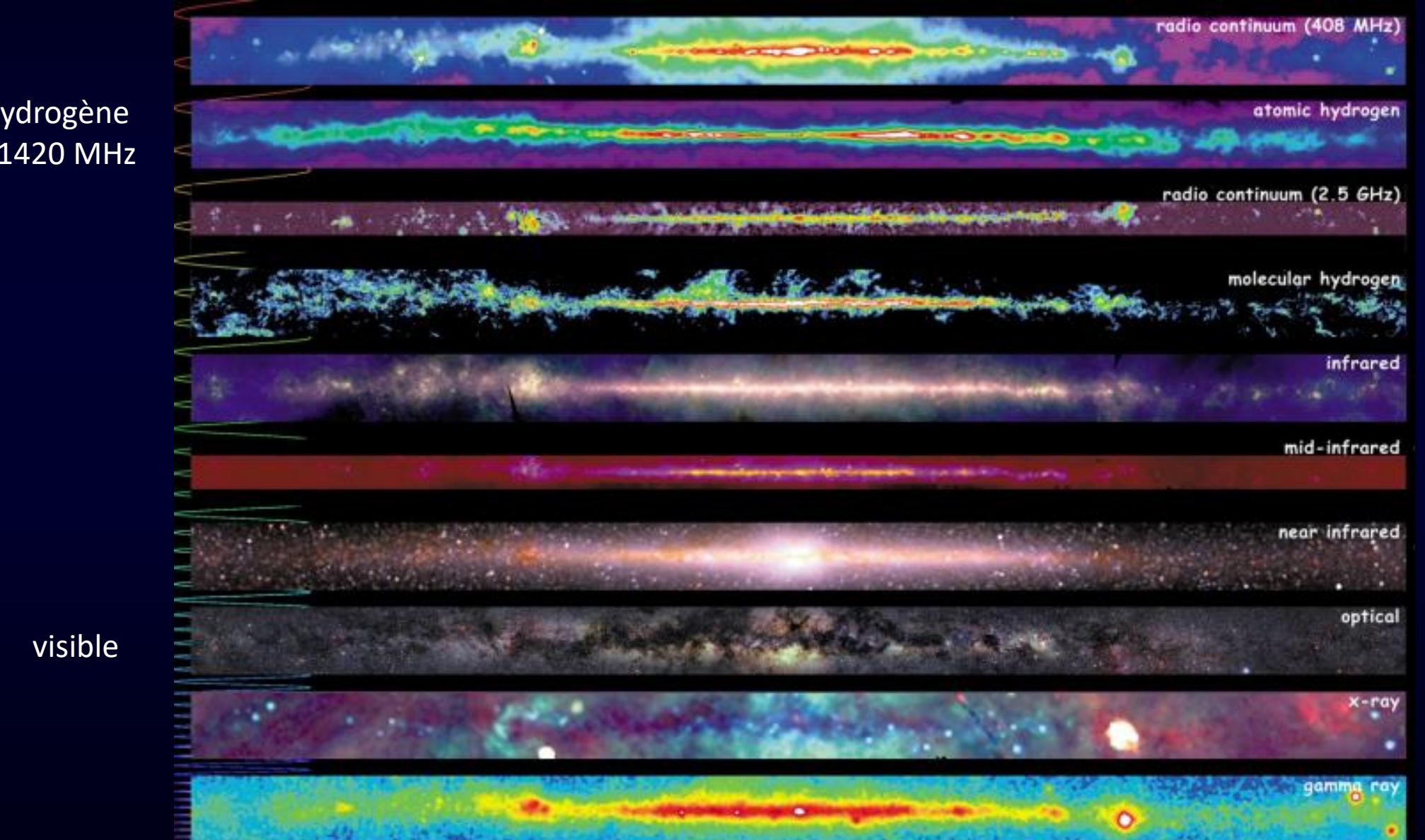

#### Hydrogène à 1420 MHz

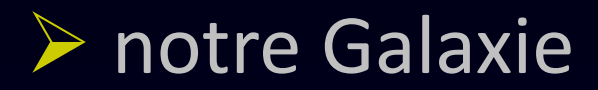

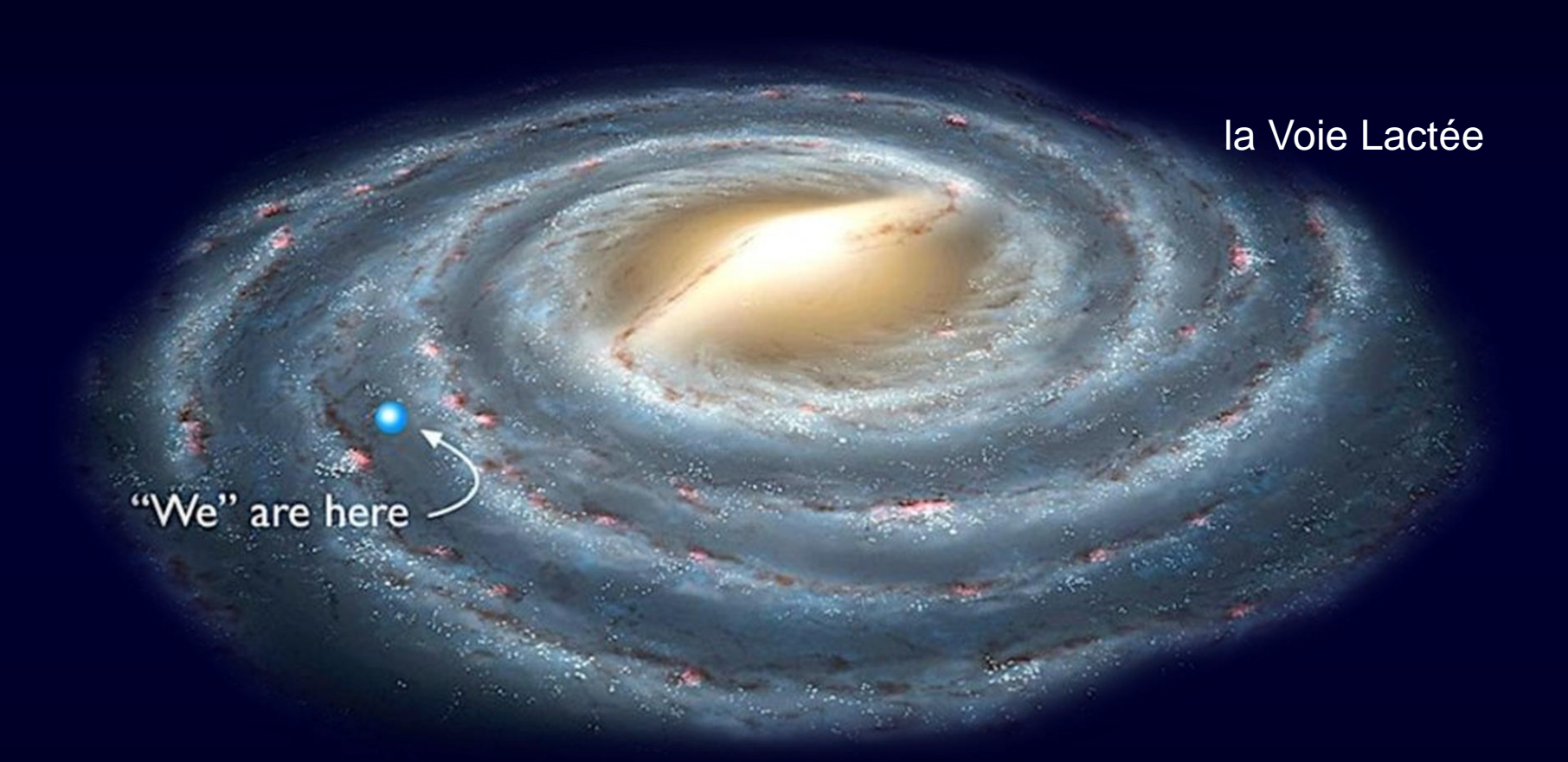

5 à 10% de la masse de notre Galaxie est de l'hydrogène présent partout entre les étoiles Ces grands nuages d'hydrogène atomique produisent une émission radio à 1420,405 MHz L'étude de ces signaux a permis de comprendre la structure en spirale de notre galaxie

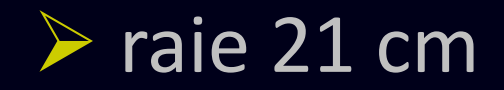

Ces grands nuages d'hydrogène atomique produisent un rayonnement électromagnétique particulier.

Processus physique : transition atomique entre les deux sous-niveaux de la structure hyperfine du niveau fondamental de l'atome d'hydrogène.

L'expression « raie 21 cm » désigne la raie spectrale en émission de l'hydrogène présent dans la galaxie

- longueur d'onde  $\lambda$  = 21 cm dans le vide
- fréquence : f = 1420,40575 MHz

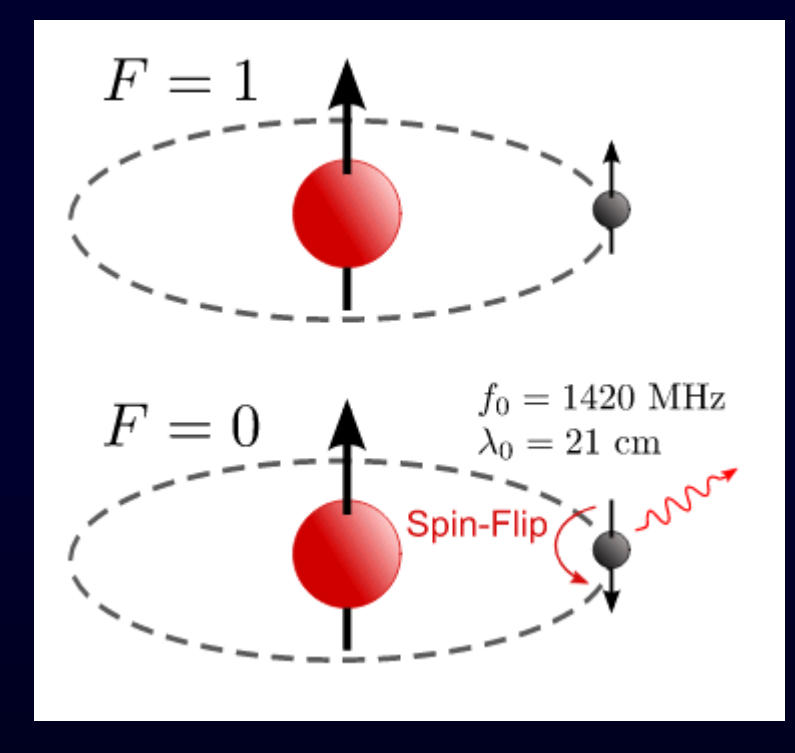

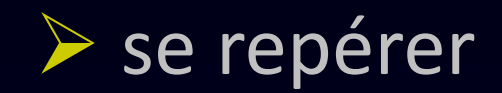

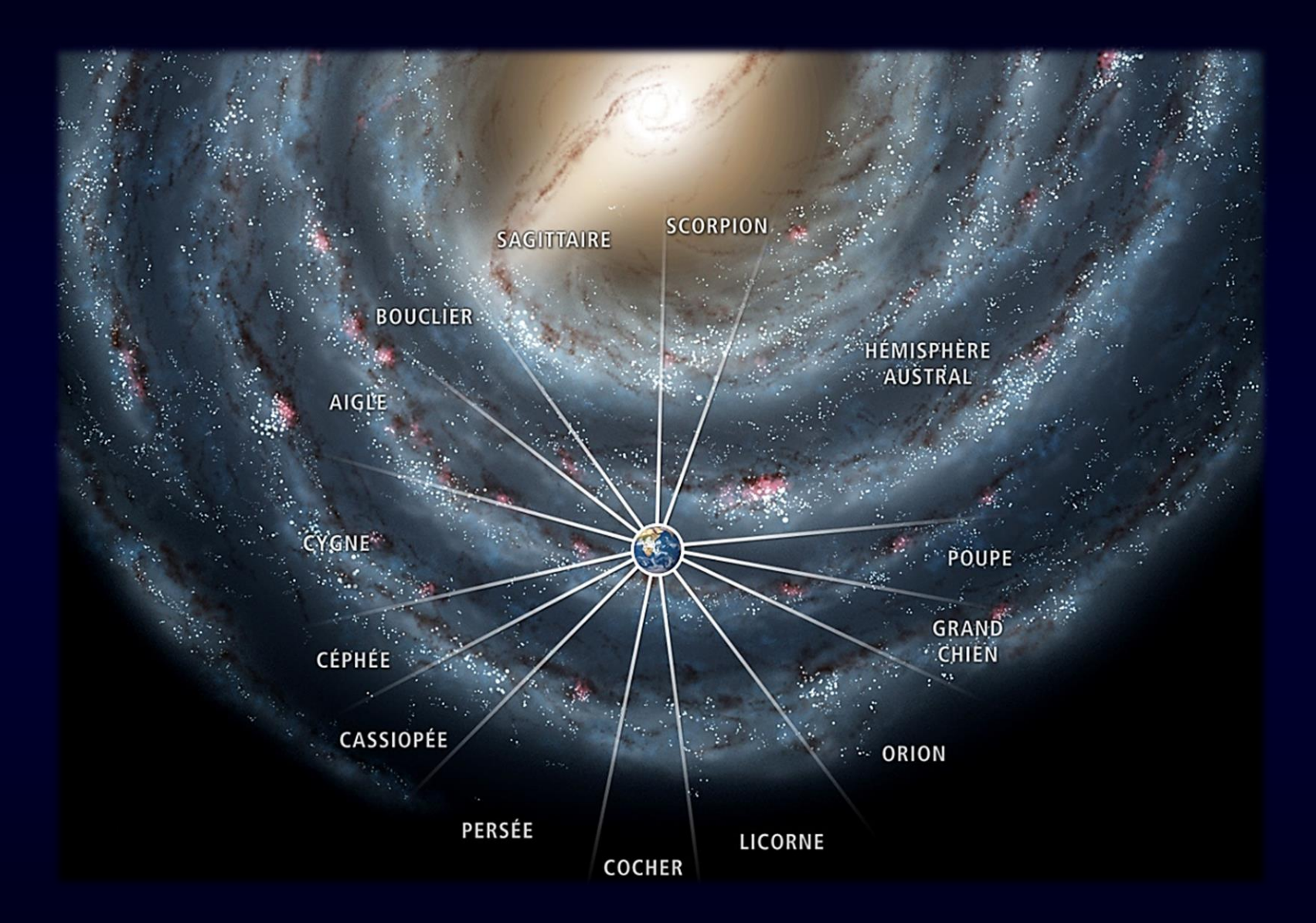

Directions galactiques associées à différentes constellations.

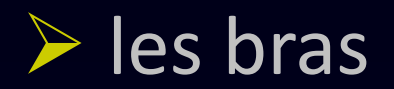

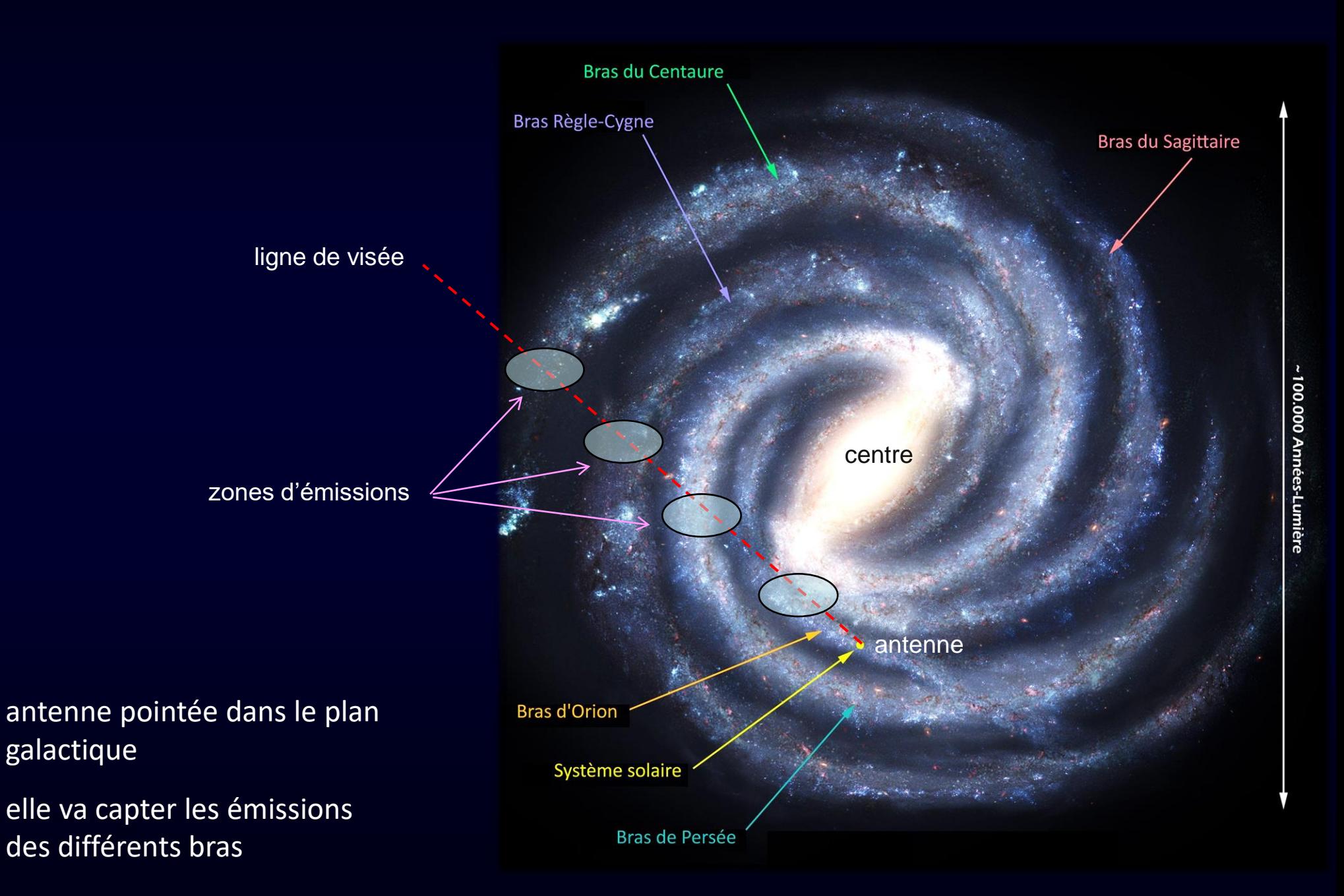

## ➢ l'arc de la Voie Lactée <sup>8</sup>

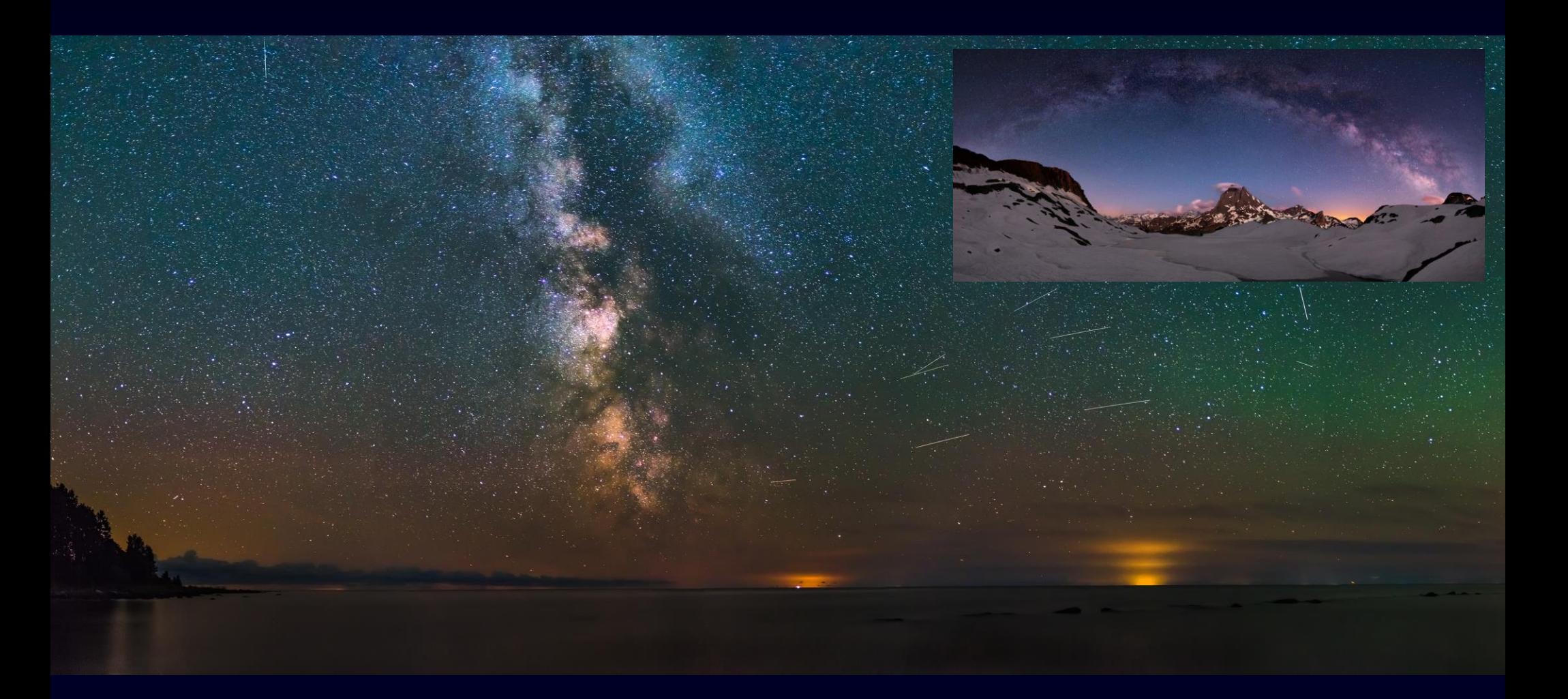

Le plan galactique est incliné de 60° par rapport à l'écliptique (plan de l'orbite terrestre). À cause de cela, la Voie lactée apparait comme un arc dans le ciel nocturne. Cet arc se déplace dans le ciel, et passe deux fois par jour au-dessus de la tête d'un observateur.

#### ➢ vue du sol

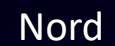

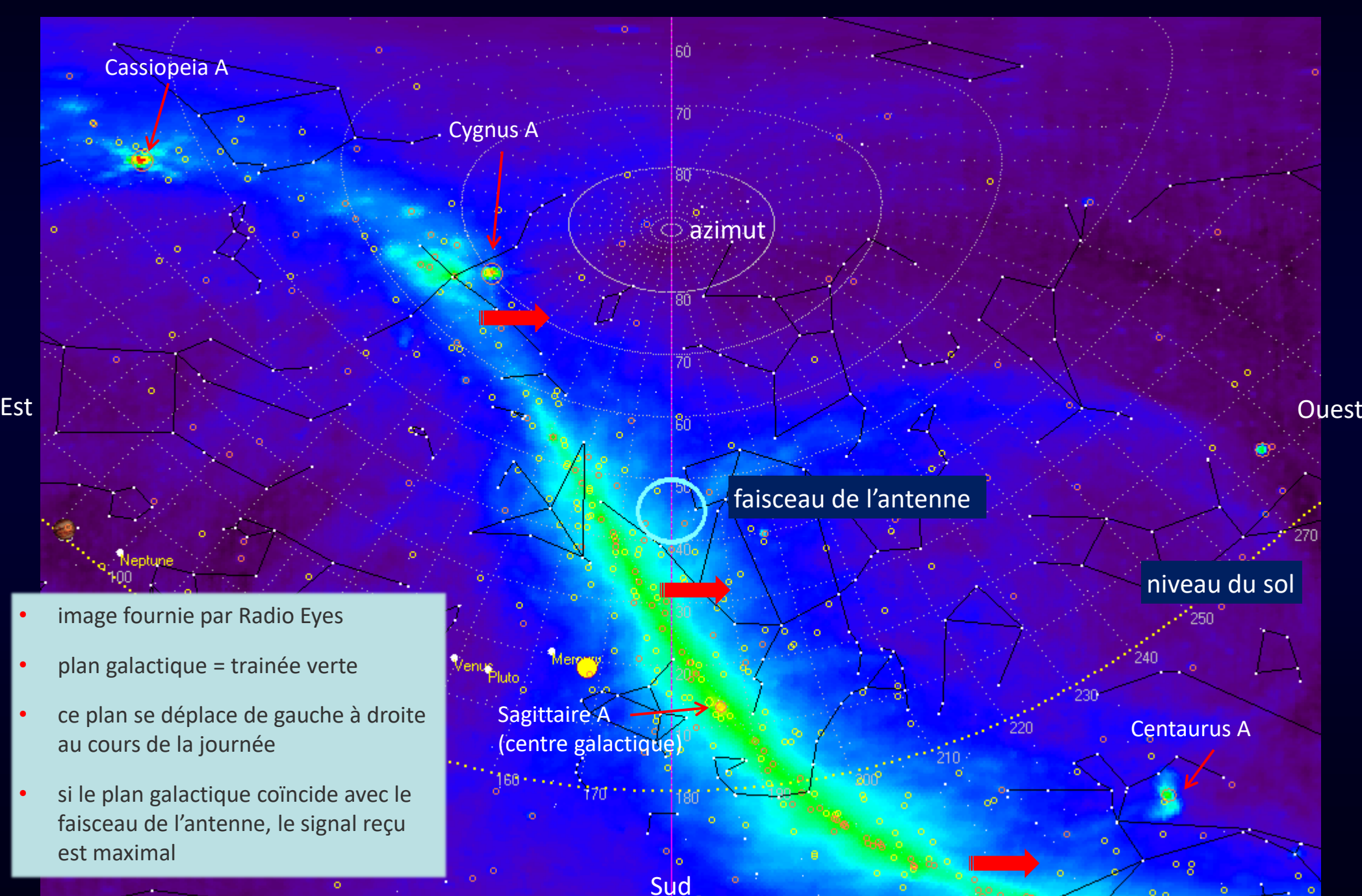

#### ➢ galaxie en mouvement

- la galaxie tourne sur elle-même
- le soleil se déplace dans le bras d'Orion
- les zones d'émissions des bras sont en mouvement / Terre
- les fréquences émises sont donc modifiées par effet Doppler
- le signal reçu ne sera pas une raie à 1420,405 MHz mais un paquet spectral
- ce paquet sera la superposition des émissions des différents bras
- ces signaux viennent de loin (10 000 à 100 000 AL) > ils ont donc été émis il y a longtemps (10 000 à 100 000 ans)

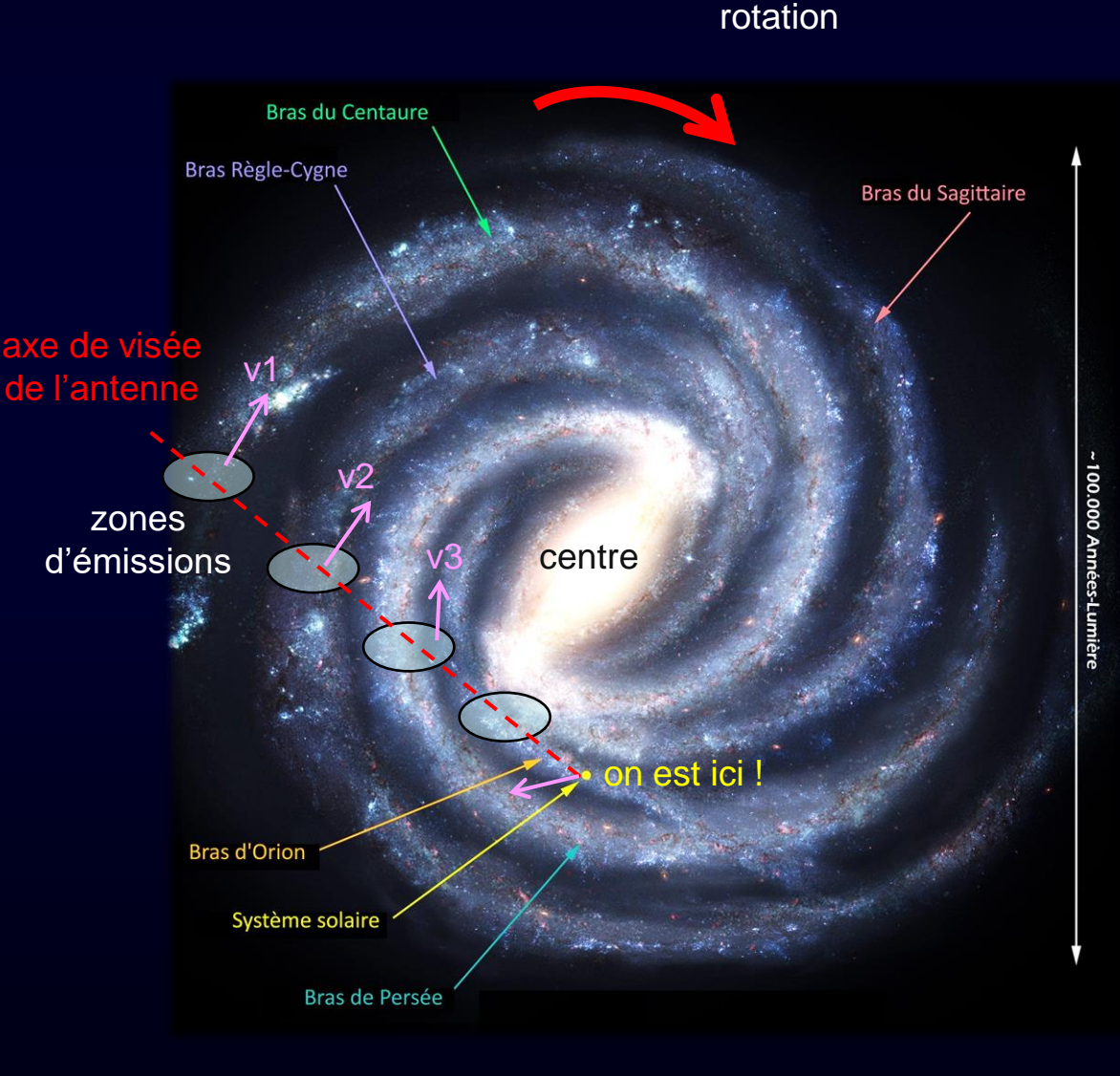

#### A à des années-lumière

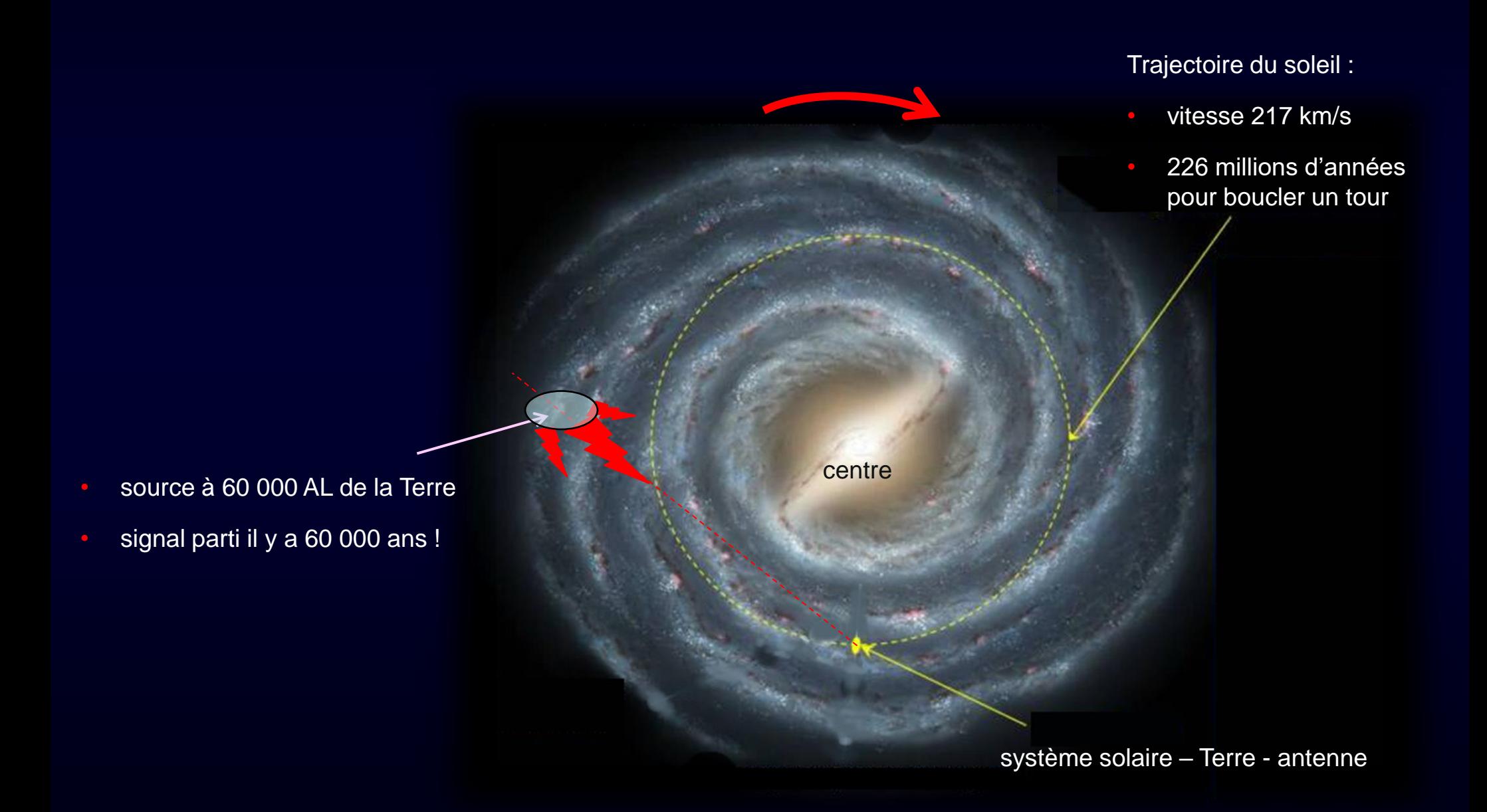

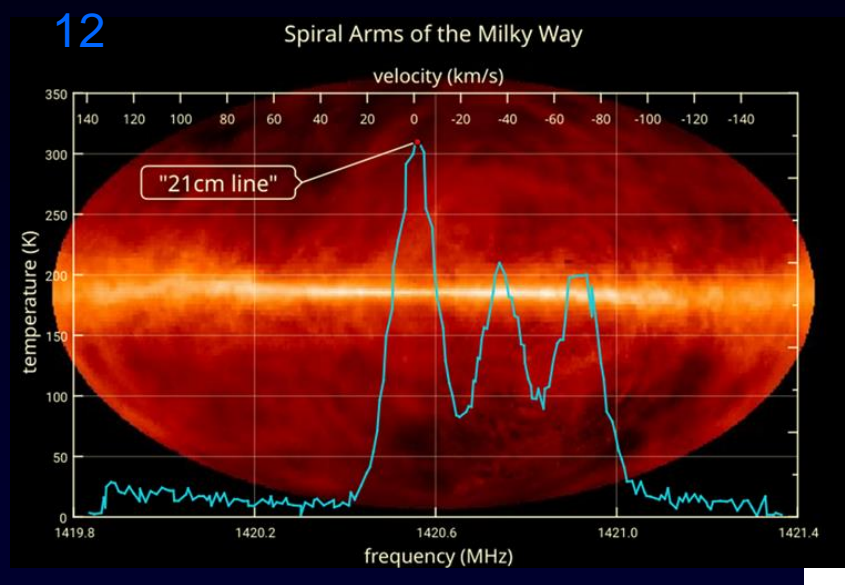

Le spectre élargi par effet Doppler va de :

- $\overline{F}_{min}$  = 1420 MHz à
- $F_{\text{max}} = 1421,5 \text{ MHz}$

Soit un encombrement spectral de :

- $\cdot$  B = 1,5 MHz mini autour de
- $F_0 = 1420,75$  MHz

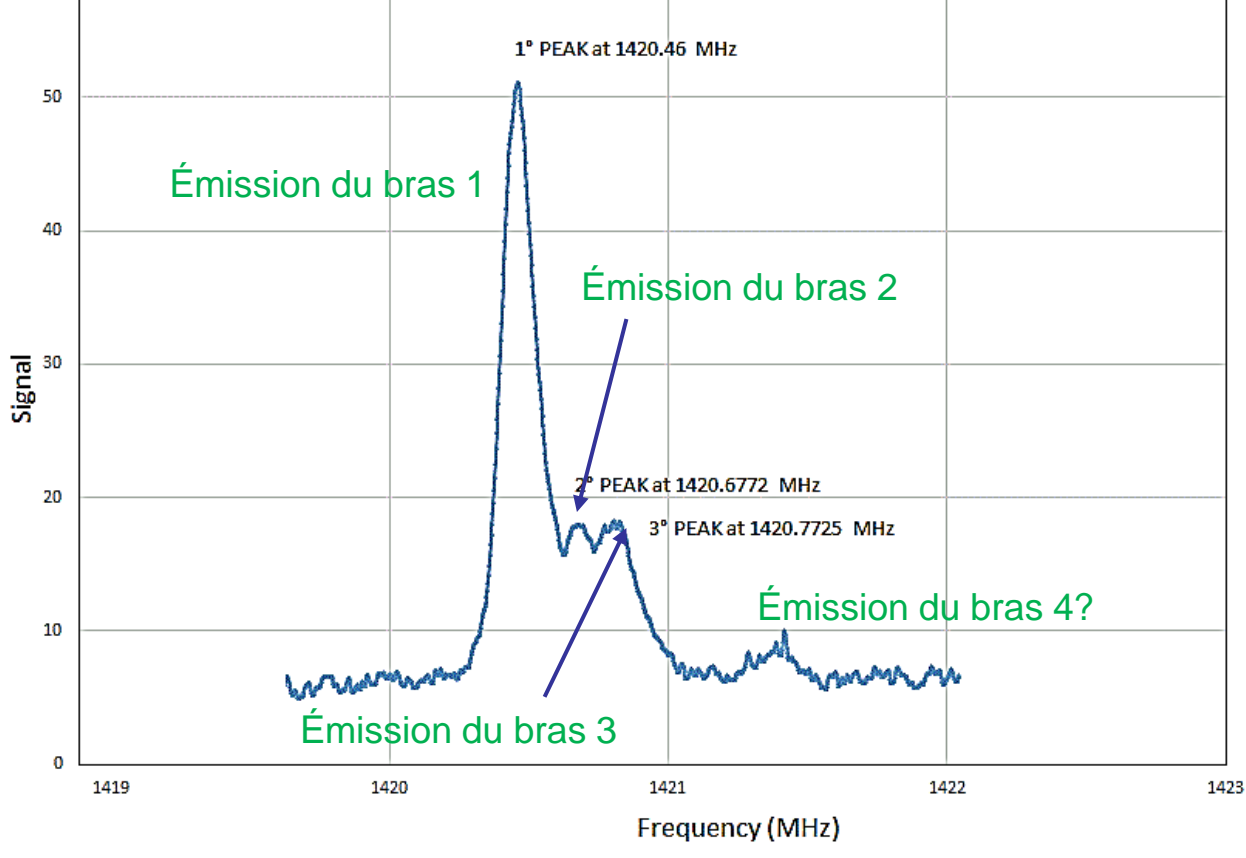

#### ➢ paquet spectral reçu

13

#### Le décalage Doppler produit par une vitesse radiale Vr est donné par :

AN :  $f = 1420,40575$  MHz,  $\Delta f = 0,1$  MHz > Vr = 21,1 km/s.

On peut donc graduer l'abscisse du spectre du signal reçu en MHz ou en km/s

NB : pour une bande passante B = 2 MHz du système de réception, la plage de vitesses couverte est de 420 km/s.

Cela suffit pour la plupart des observations de raies d'hydrogène intra-galactiques.

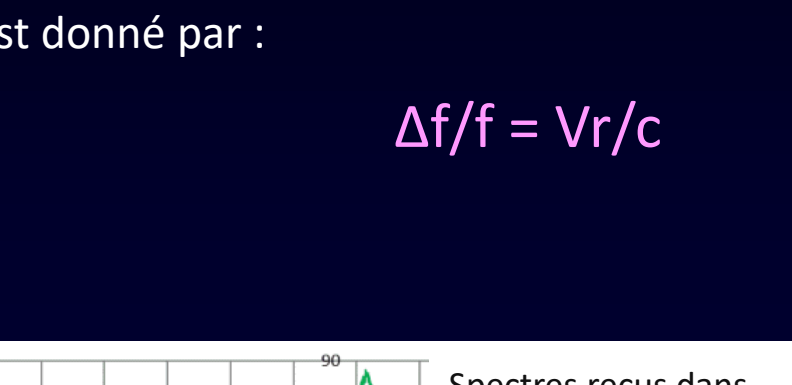

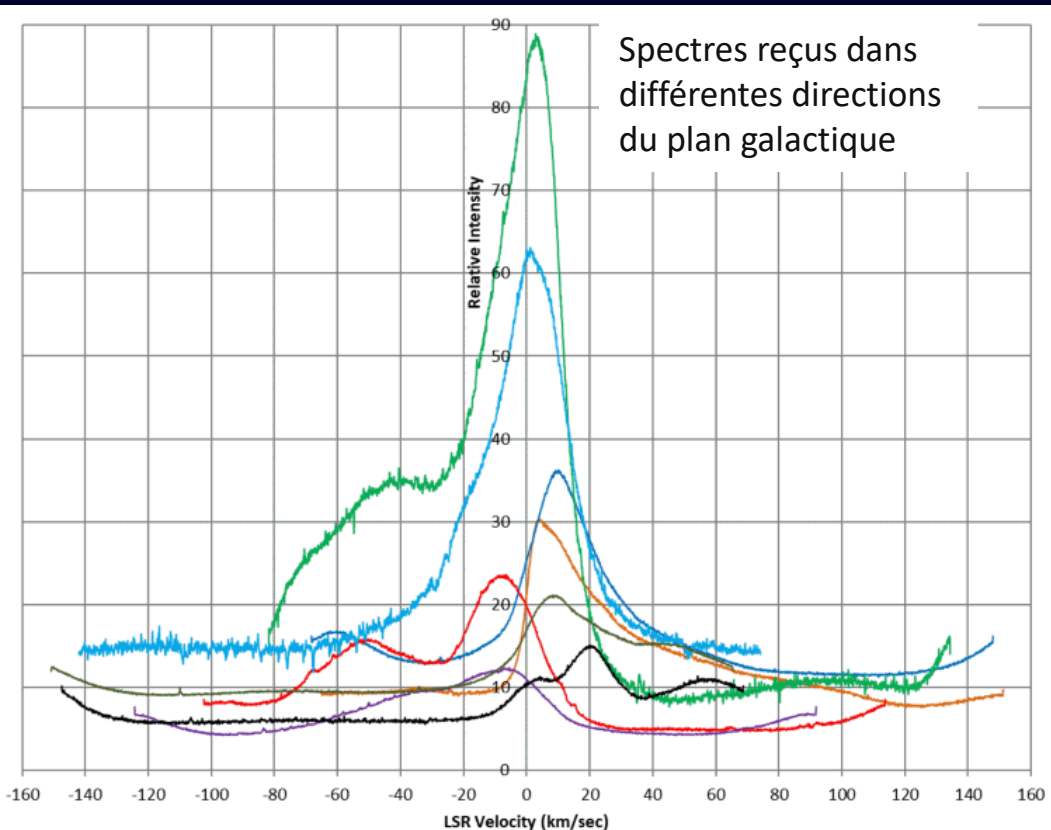

Vitesses radiales des sources d'émissions

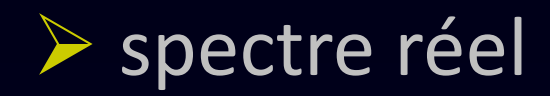

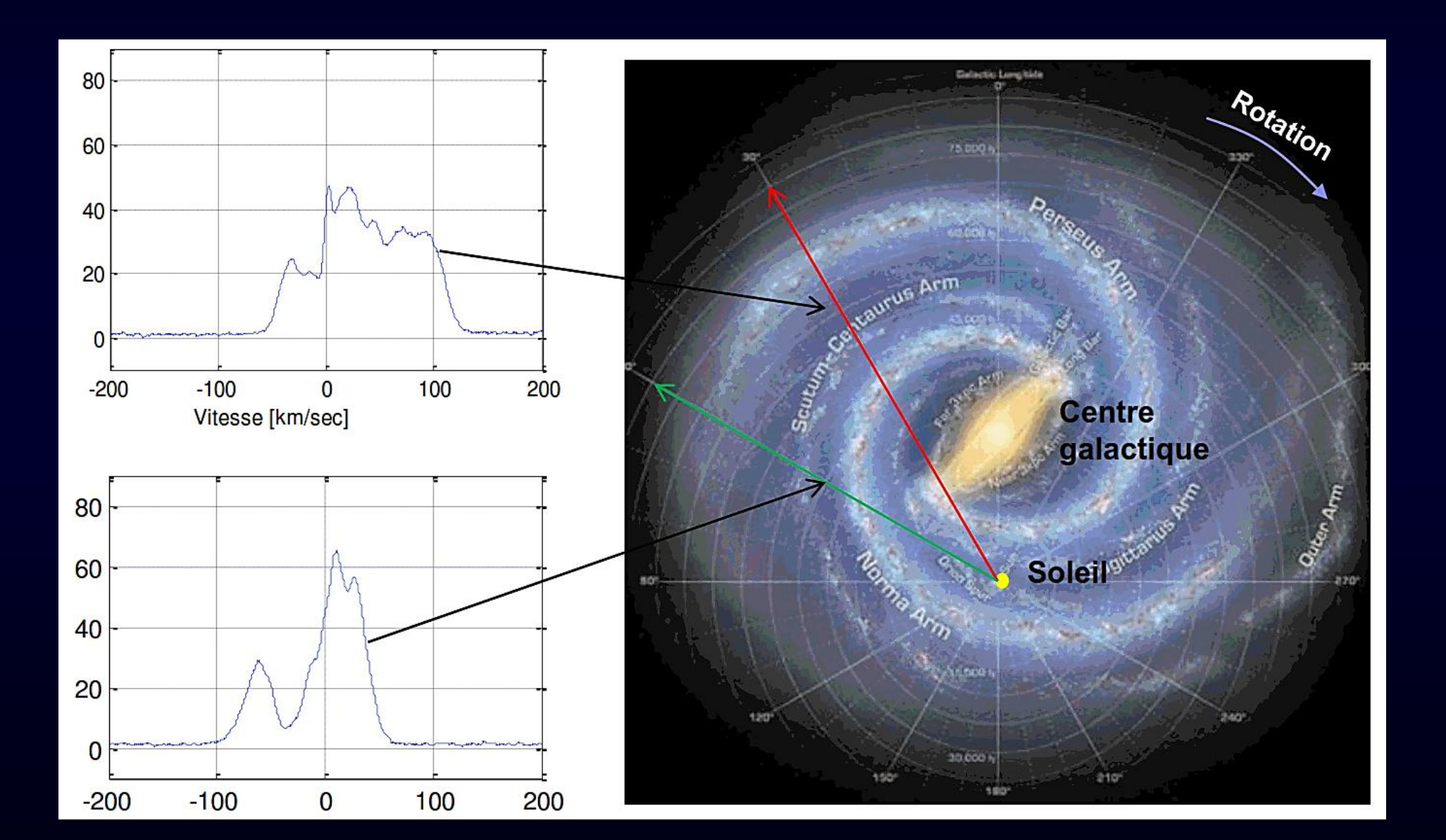

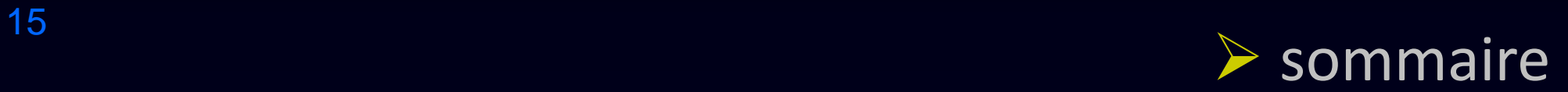

- le signal à recevoir
- le système de réception
- le signal reçu
- Annexe : tests et mesures

## 16 **b** la chaine complète

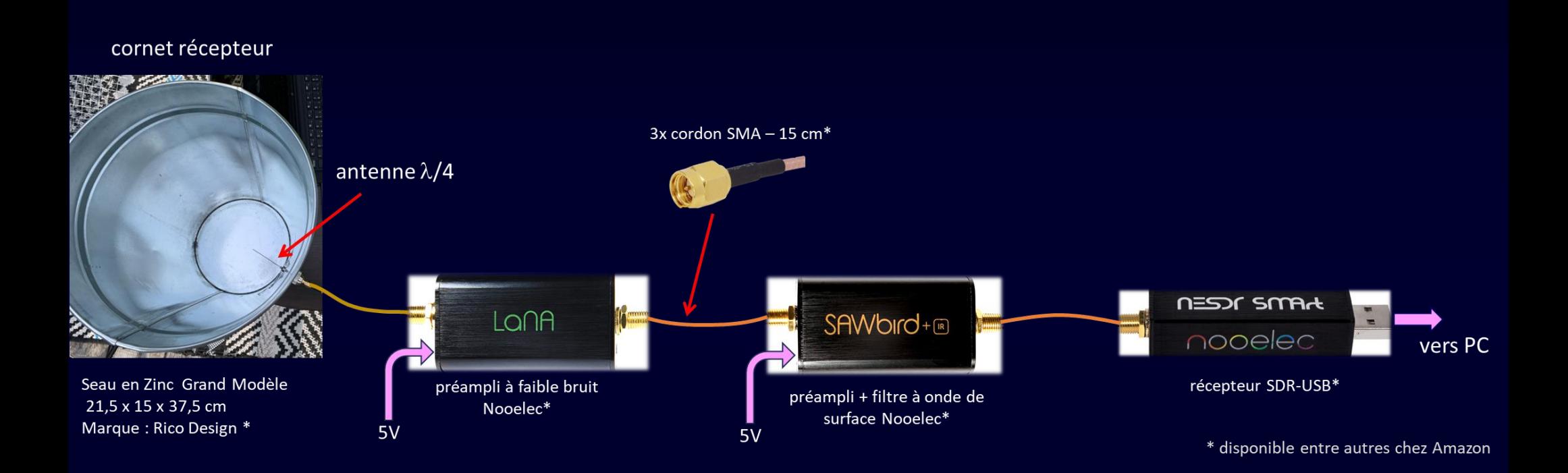

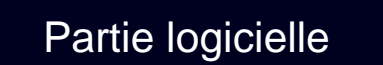

- SDR# muni de son plugin « IF average » (gratuit)
- Stellarium pour repérer la Voie lactée (gratuit)

## 17<br>
→ paramétrage de SDR#

- 1. Ouvrez SDR #, sélectionnez le RTL-SDR, démarrer
- 2. Ajustez le curseur RF Gain au maximum
- 3. Accordez le récepteur sur 1420,405 MHz
- 4. Activer le plug-in « IF Average »
- 5. Régler les paramètres comme ci-contre >
- 6. Étalonnage : connectez votre LNA à la charge 50 ohms
- 7. Cochez la case « Fenêtre » et appuyez immédiatement sur le bouton « Background » afin de générer l'arrière-plan de référence (qques minutes)
- 8. Une fois l'analyse terminée, « Corrected background » est affiché en jaune
- 9. Reconnecter l'antenne.
- 10. Ajuster besoin les Gain et Niveau pour obtenir la FFT à l'écran.
- 11. Attendre que la Voie lactée entre dans le faisceau de l'antenne

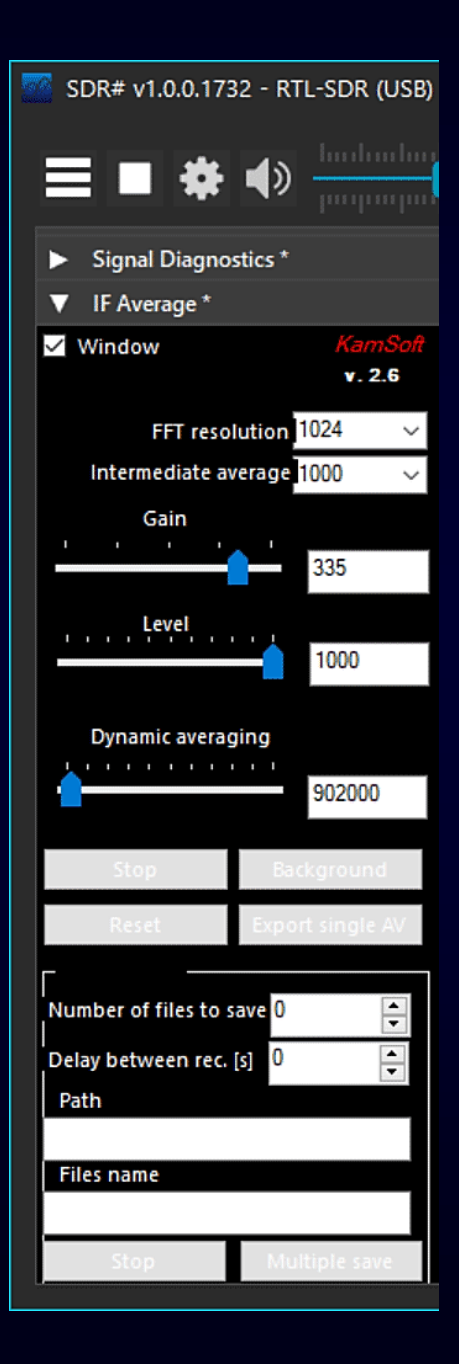

## 18<br>
⇒ paramétrage de SDR#

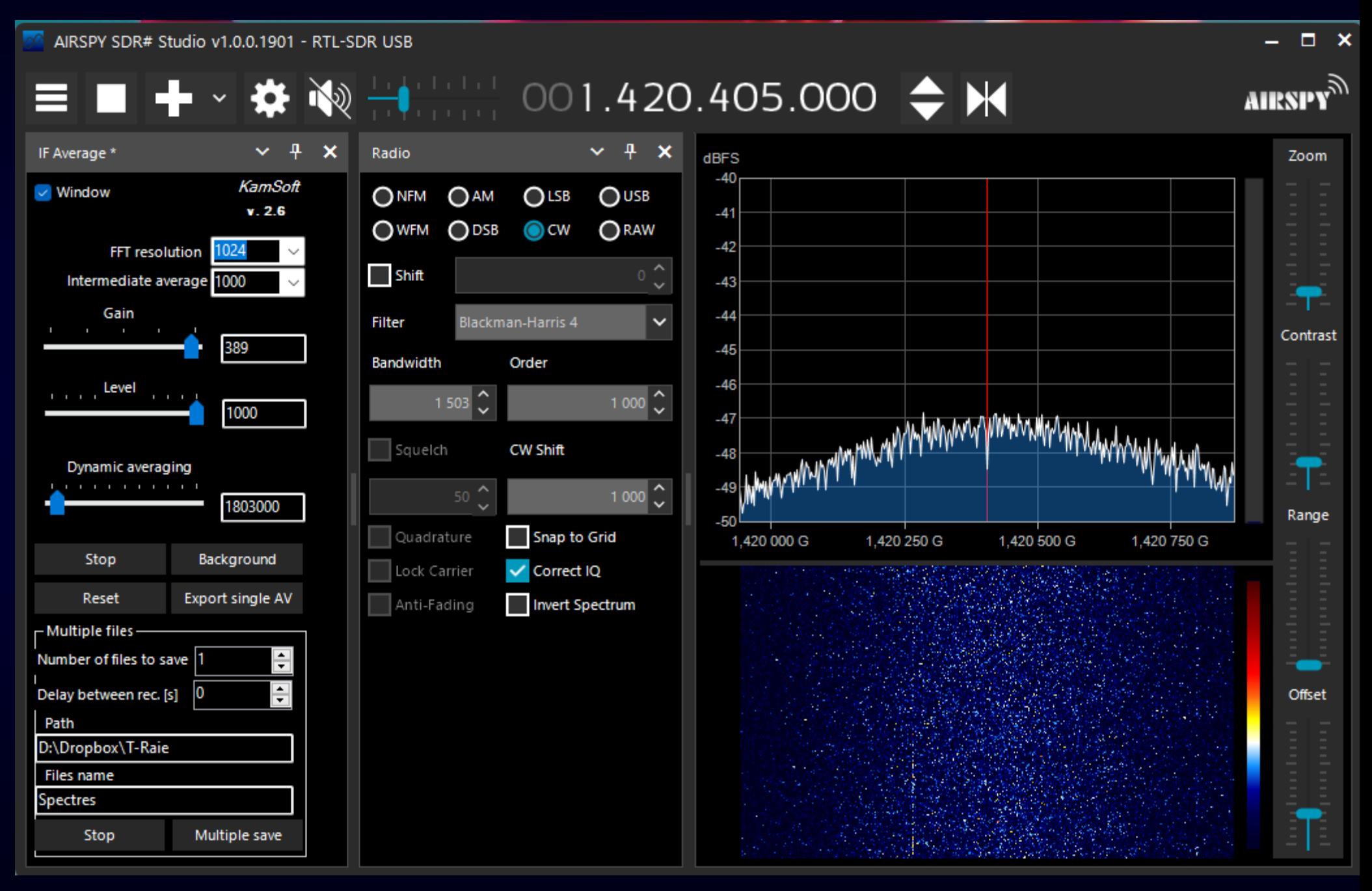

## 19 **b test chaine complète**

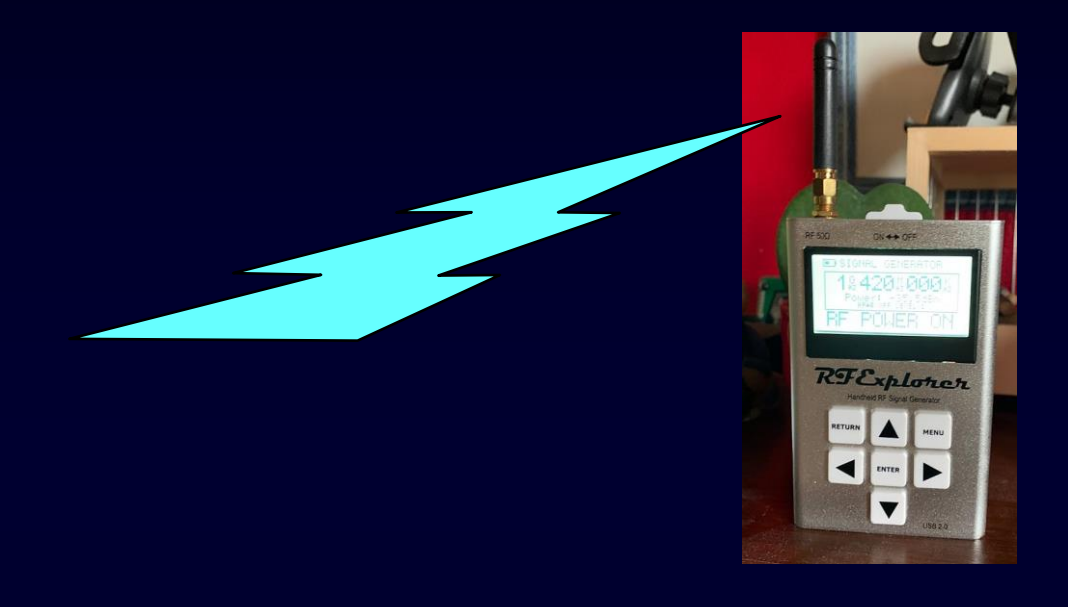

#### émetteur 1420 MHz -35,5 dBm

- la chaine de réception a un gain très élevé
- l'émetteur sera donc réglé à sa puissance mini
- l'intensité du signal reçu doit rester importante même avec un émetteur éloigné et sans antenne

#### antenne

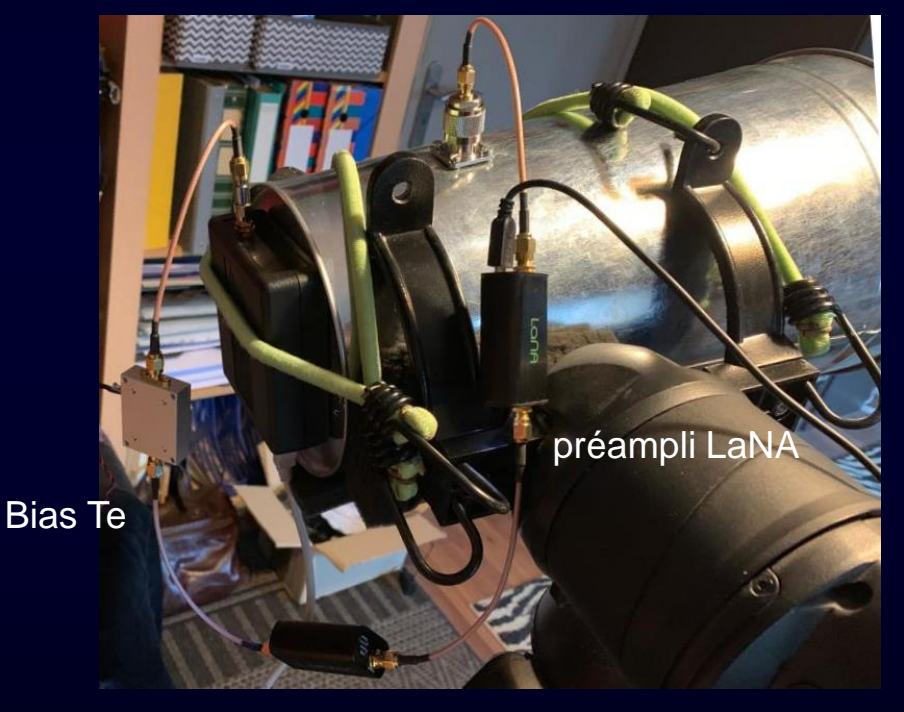

préampli SAW

## <sup>20</sup> test chaine complète

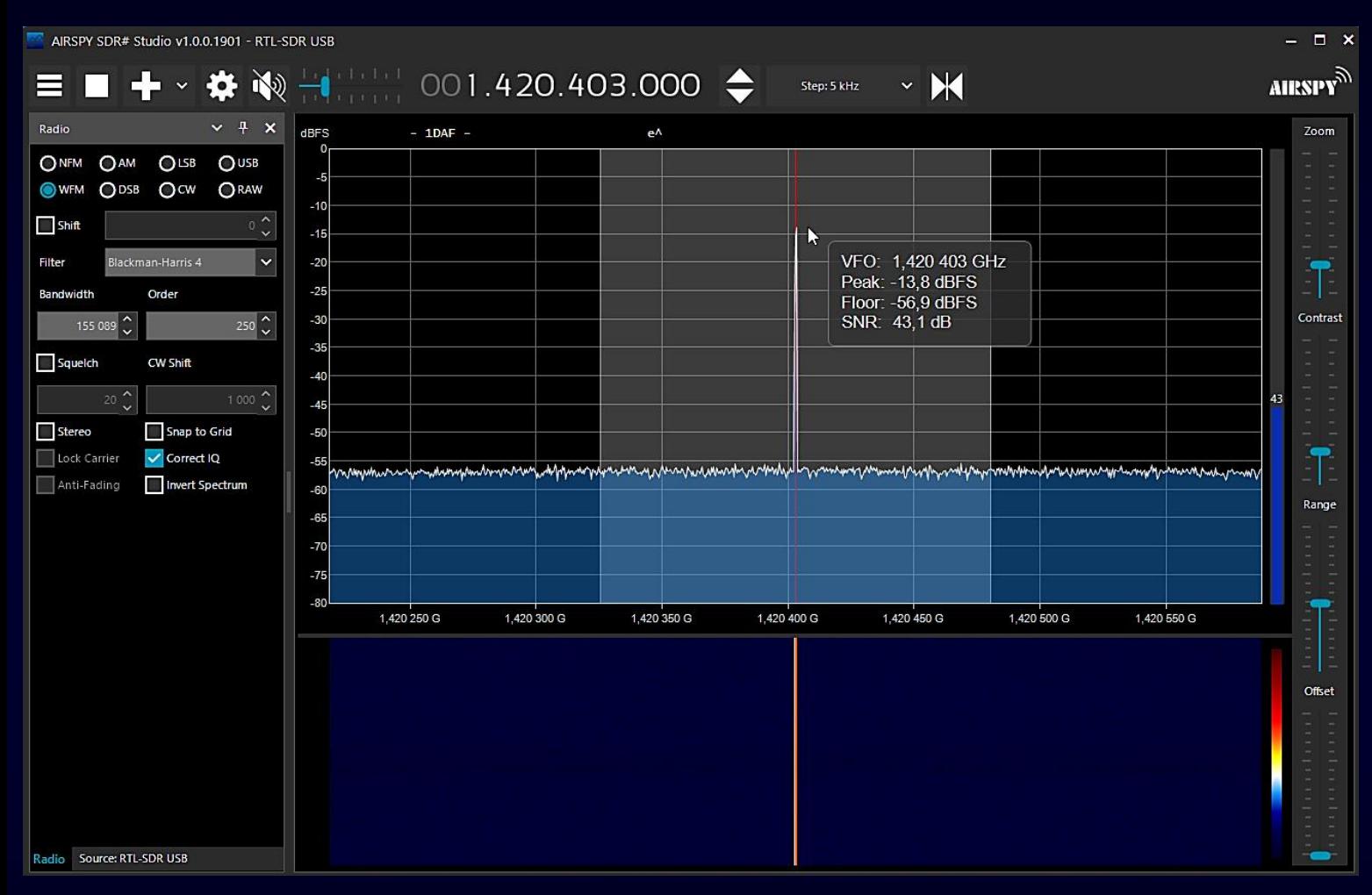

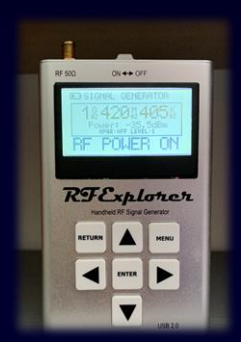

- émetteur 1420 MHz
- niveau -35,5 dBm
- sans antenne
- distance > 10m

## <sup>21</sup> **b** test chaine complète

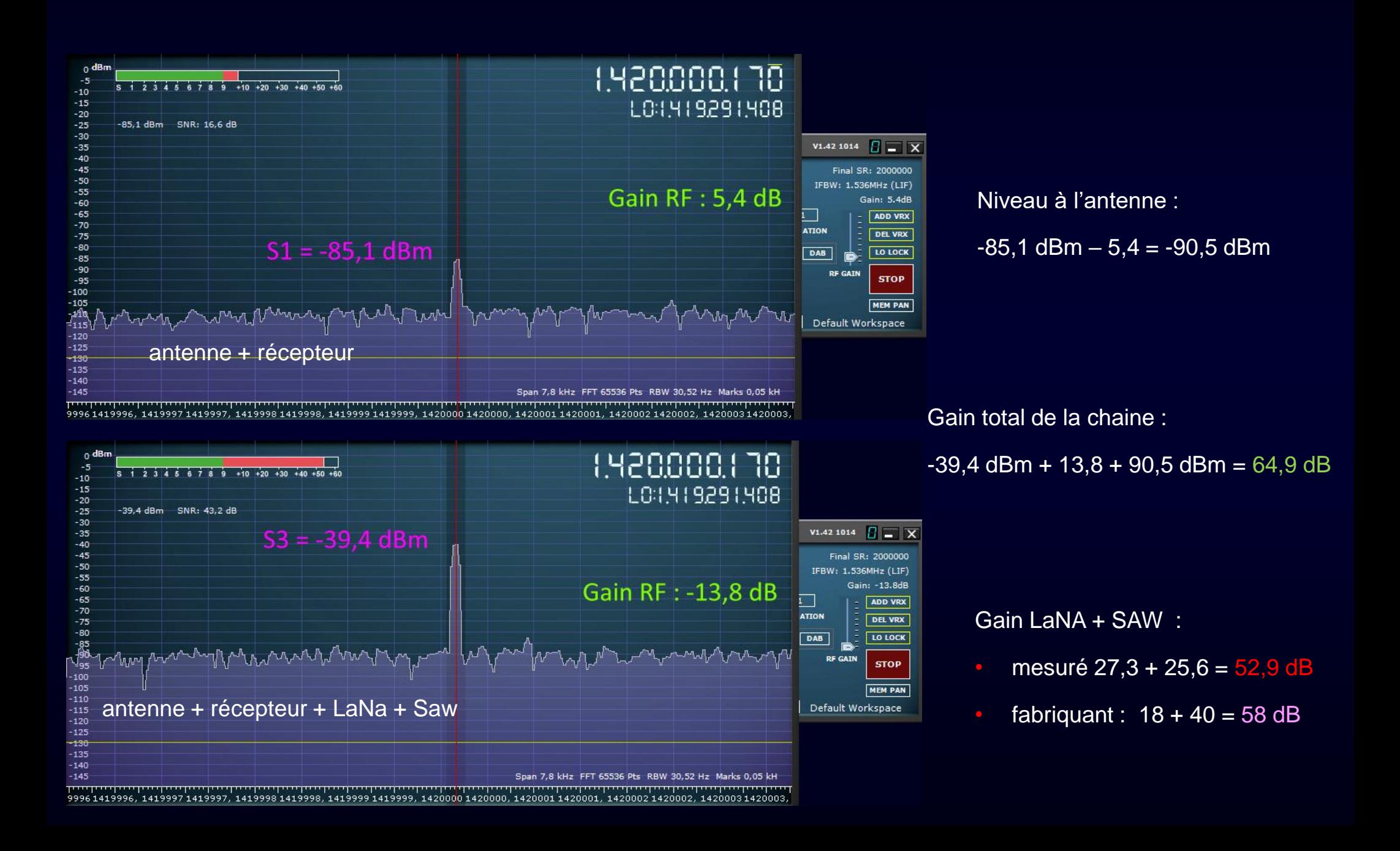

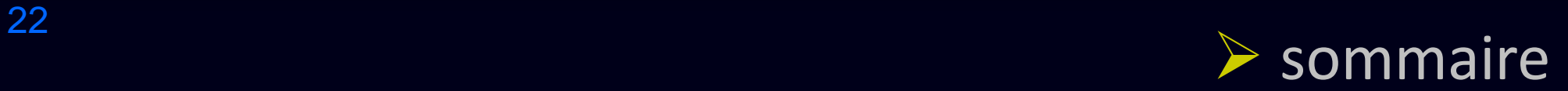

- le signal à recevoir
- le système de réception
- le signal reçu
- Annexe : tests et mesures

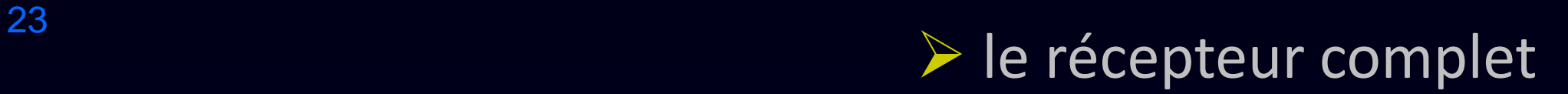

#### à l'écoute des bras galactiques

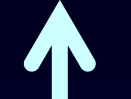

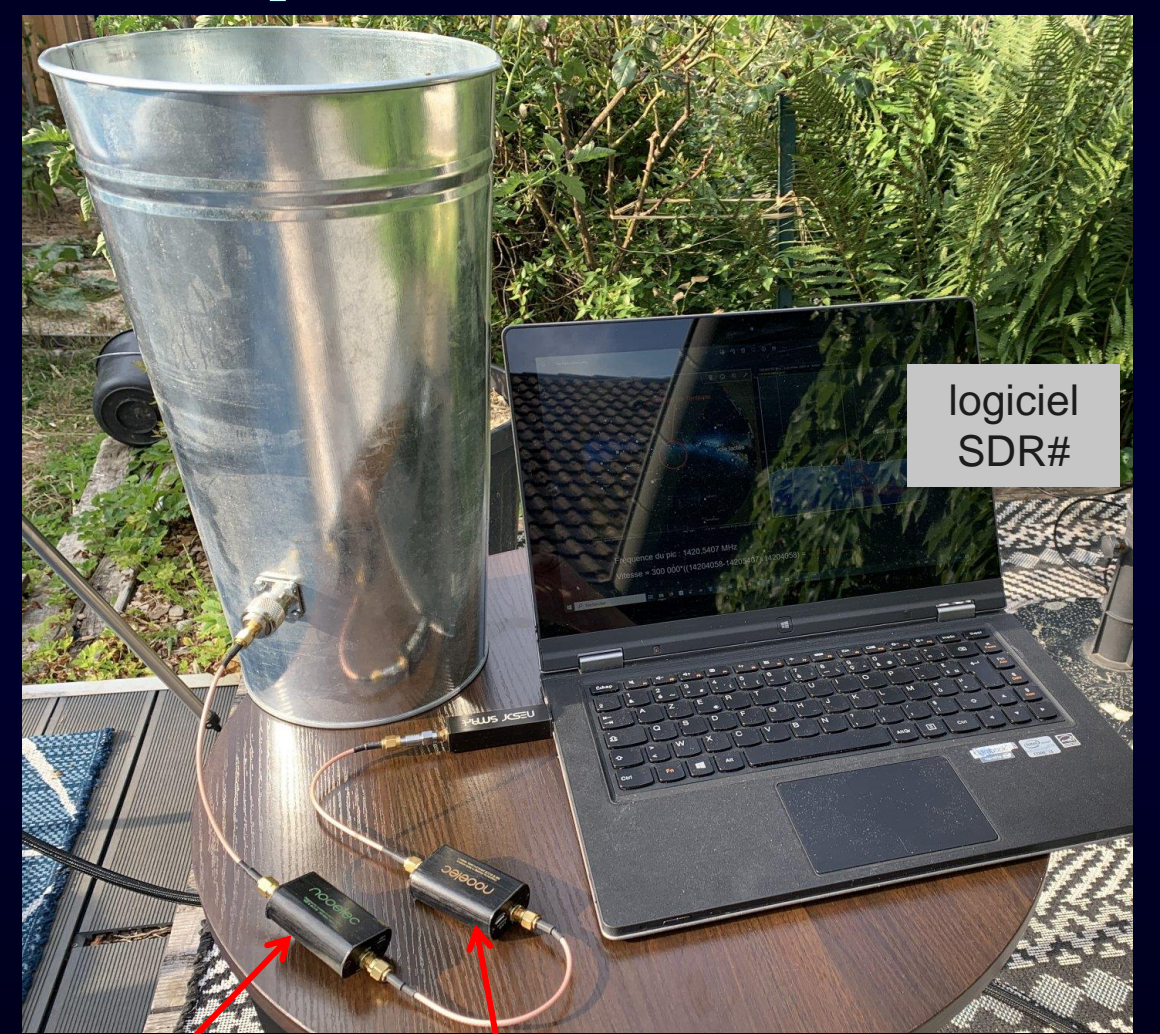

antenne  $\begin{array}{|c|c|} \hline \multicolumn{3}{|c|}{\mathbf{D}}^{\top} & \overline{\mathbf{A}} \hspace{0.5pt} \overline{\mathbf{I}}^{\top} & \overline{\mathbf{w}} \\ \hline \end{array}$ 

récepteur numérique SDR

préampli à faible bruit

préampli + filtre SAW pour la raie Hydrogène

## <sup>24</sup> Premiers signaux reçus

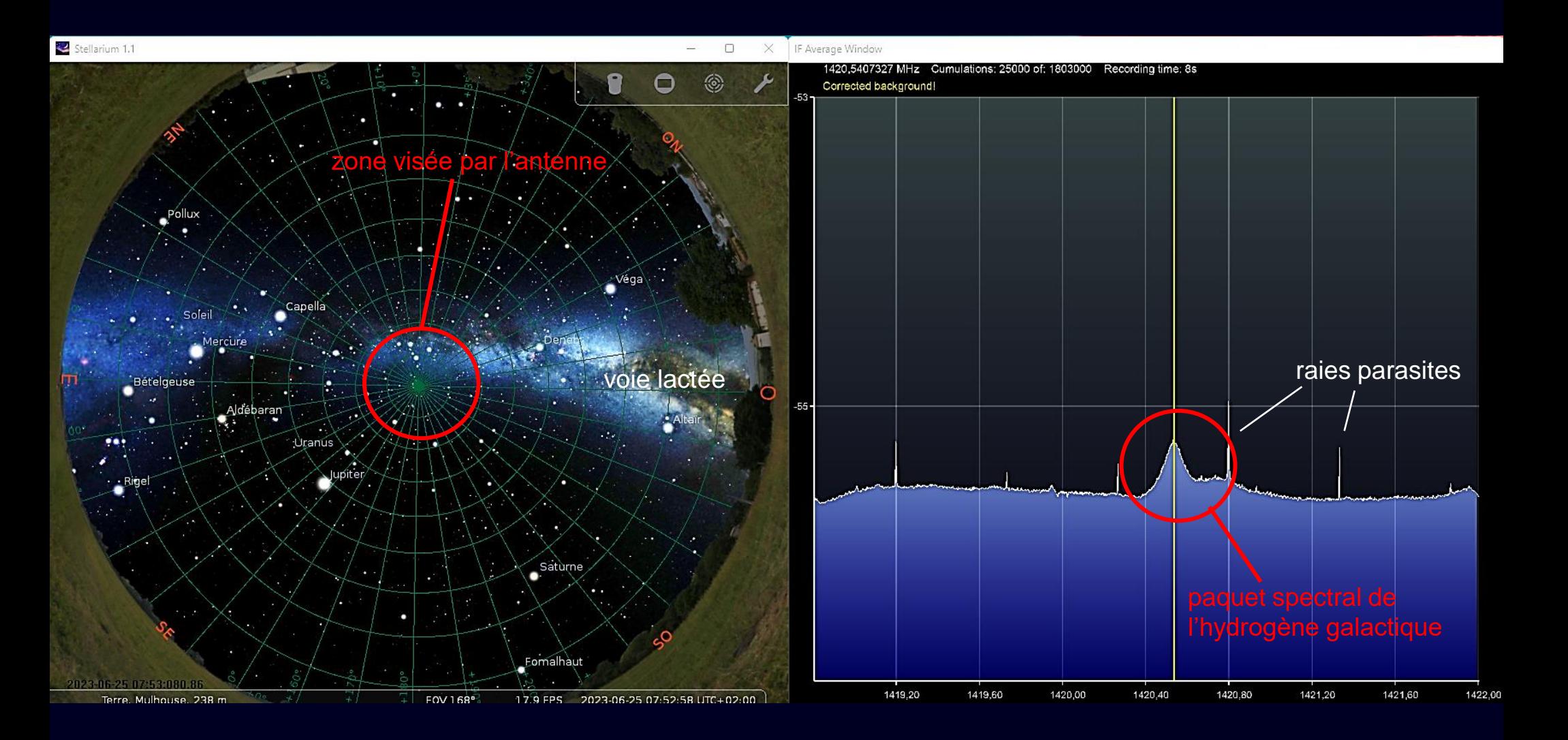

Fréquence du pic : 1420,5407 MHz Vitesse =  $300\,000^*$ ((14204058-14205407)/14204058) = -  $28,5\,$  km/s

#### → time-lapse de réception

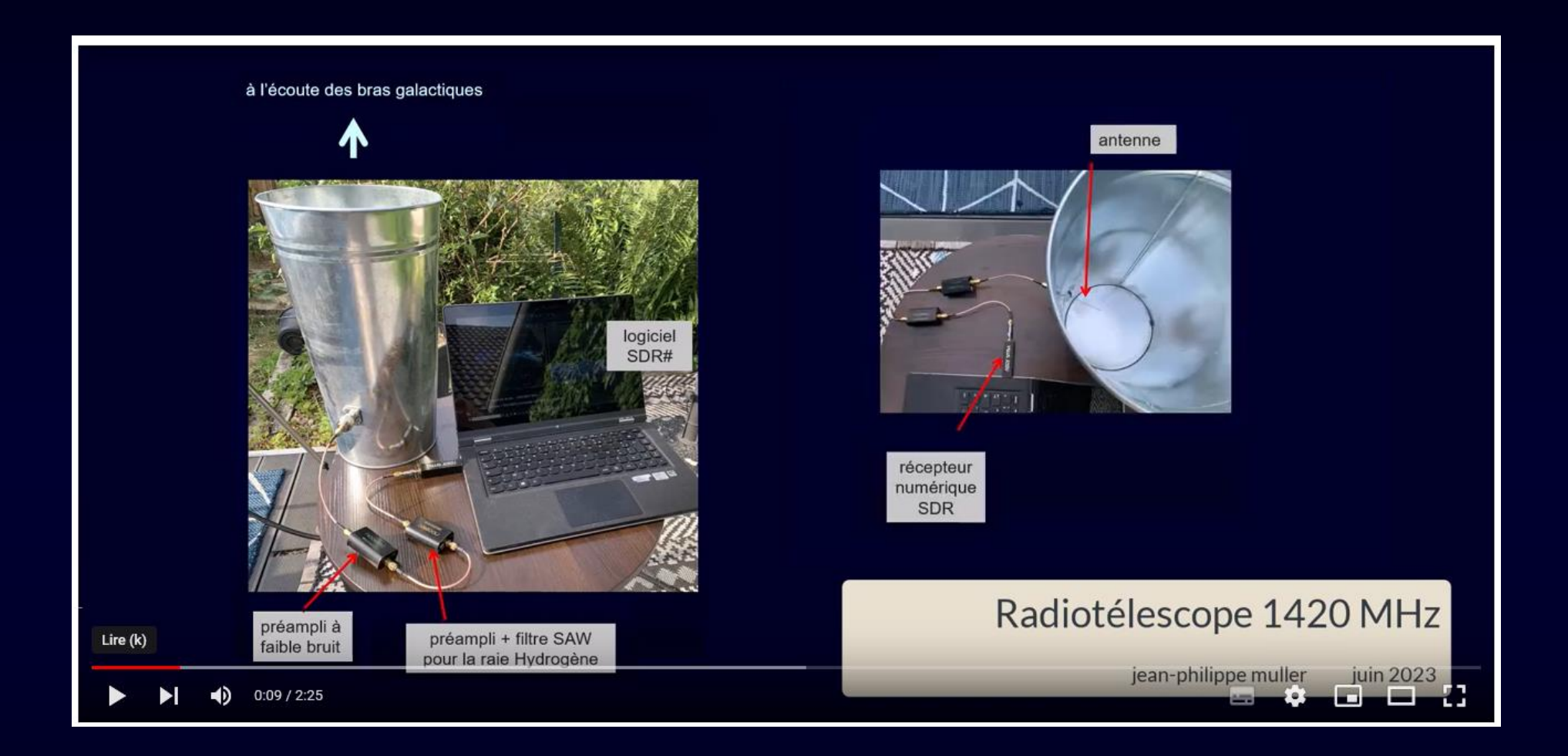

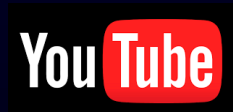

https://www.youtube.com/watch?v=Rfu8MKwqIgQ

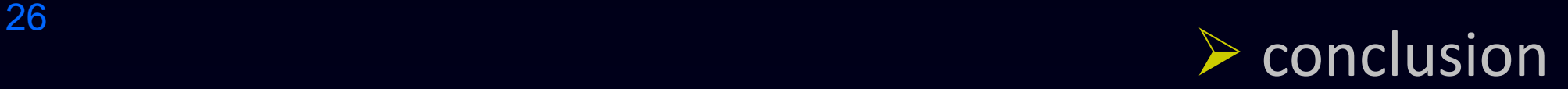

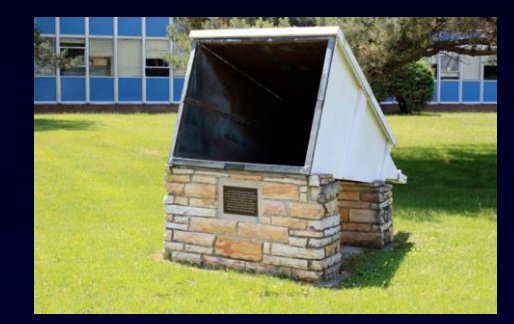

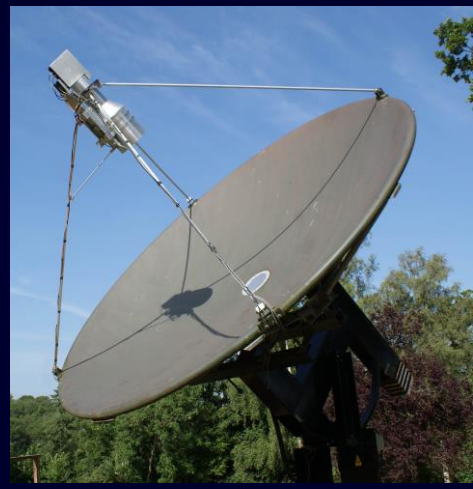

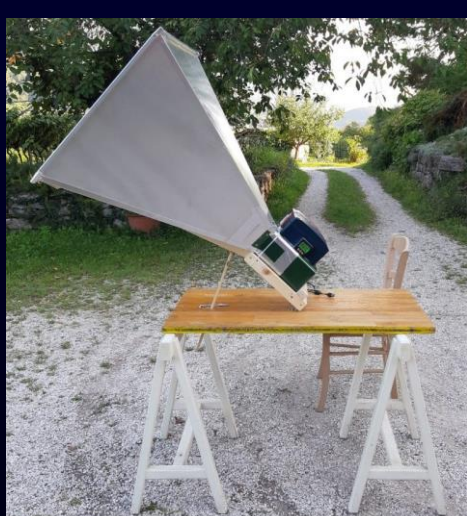

- il est possible de capter les émissions de l'hydrogène des bras galactiques
- c'est réalisable avec des éléments du commerce peu coûteux (< 200€)
- mais distinguer les contributions des différents bras nécessite une antenne plus performante

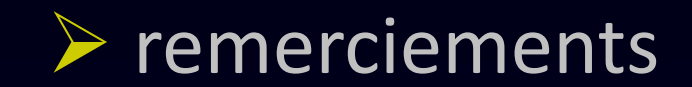

Cette réalisation n'aurait jamais vu le jour sans les conseils de [Christoph Ernst.](https://stoppi-homemade-physics.de/) Je le remercie pour son extraordinaire travail !

La [page en anglais](https://www.rtl-sdr.com/cheap-and-easy-hydrogen-line-radio-astronomy-with-a-rtl-sdr-wifi-parabolic-grid-dish-lna-and-sdrsharp/) où on trouvera tout ce qui est nécessaire pour cette réalisation.

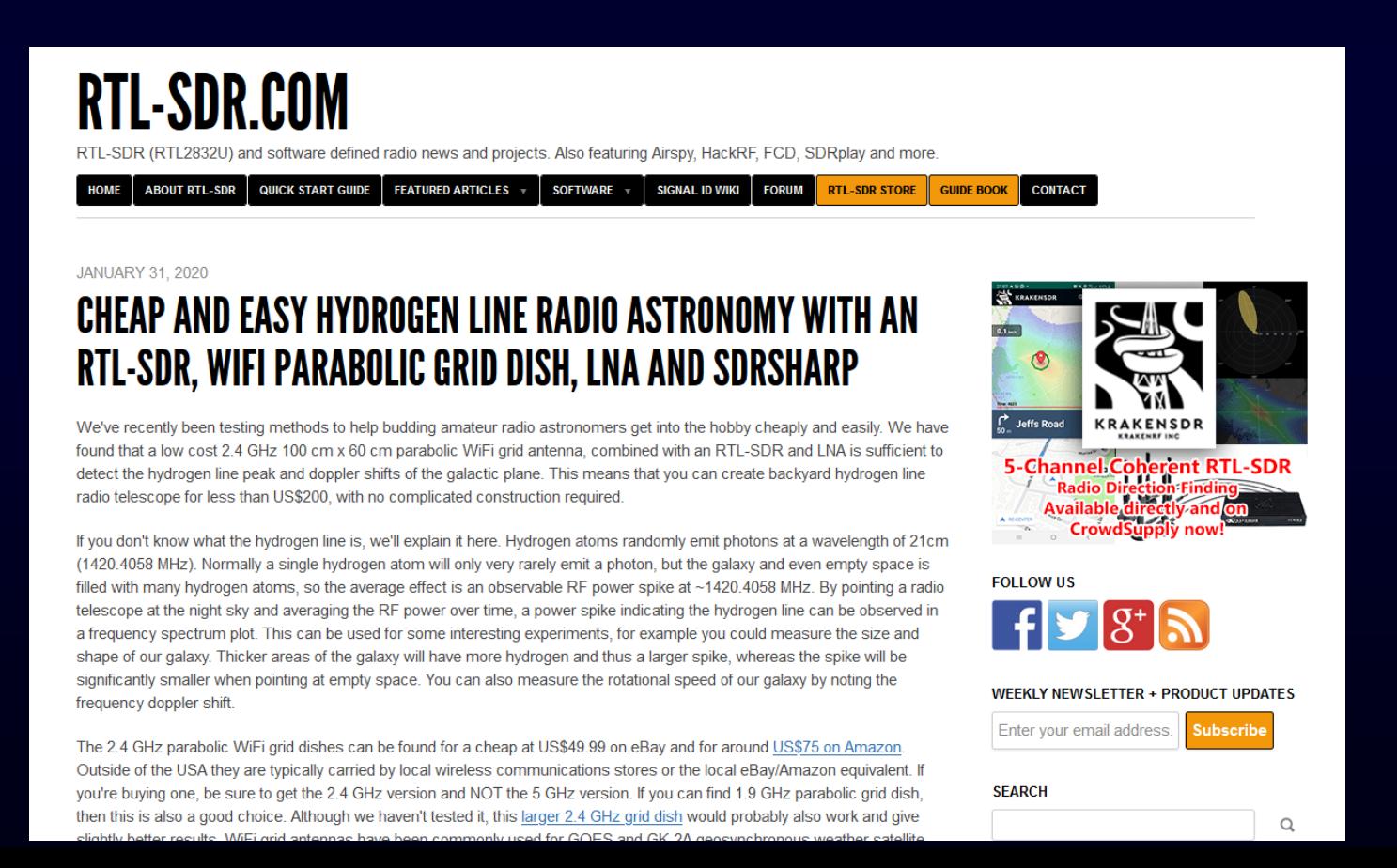

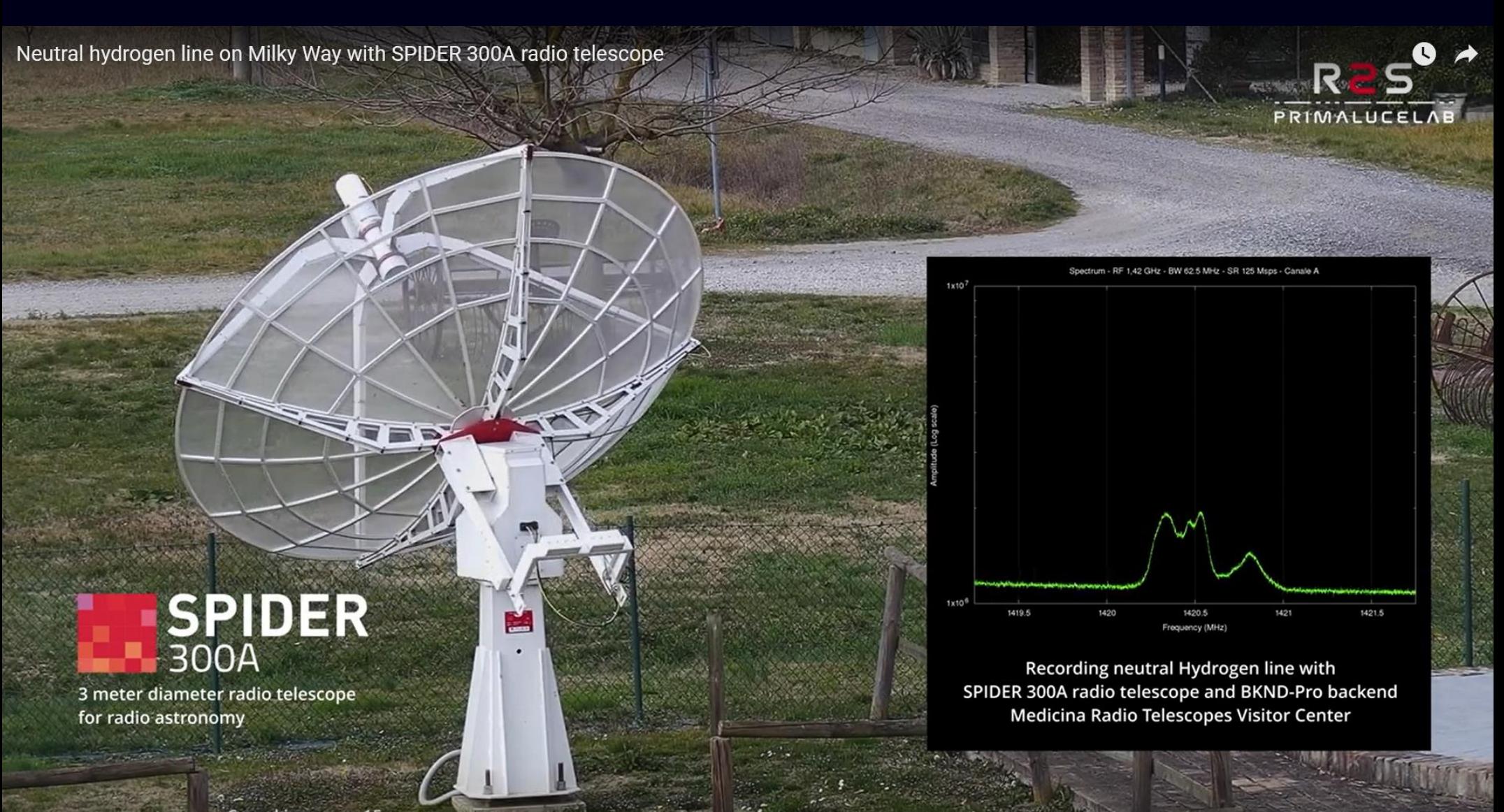

# **FIN**

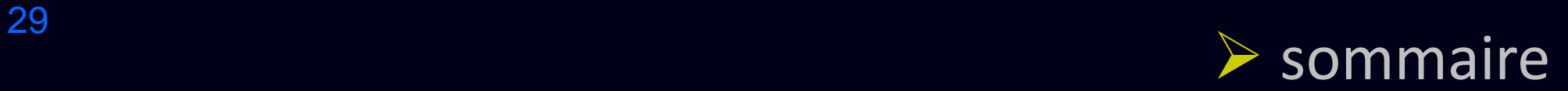

- le signal à recevoir
- · le système de réception
- le signal reçu
- Annexe : tests et mesures

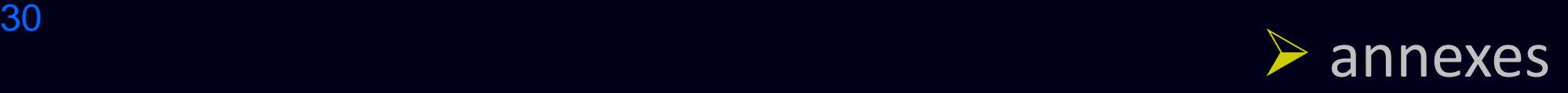

- analyseur de réseau vectoriel NanoVNA-F V2
- antenne quart-d'onde
- antenne cornet
- antenne Yagi
- le préamplificateur à faible bruit LaNa
- le filtre à onde de surface Sawbird + H1

### $\triangleright$  le Nano VNA-F V2

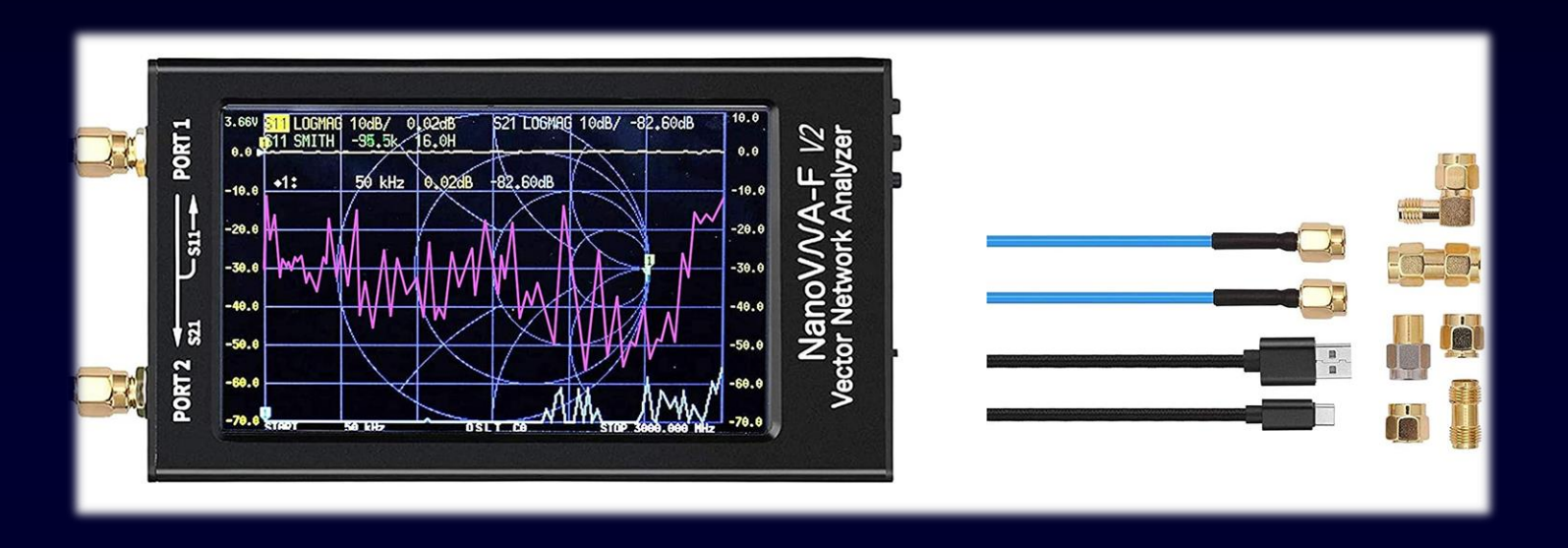

- c'est un **analyseur de réseau vectoriel** qui permet d'effectuer des mesures variées sur des modules HF, des câbles et des antennes entre 50 kHz et 3 GHz
- la mesure des principales caractéristiques des antennes, filtres, câbles, circuits oscillants et autres assemblages est aisée
- les deux ports permettent de mesurer les paramètres S11 et S21, cad la réflexion sur un port (S11) et la transmission (transmission) du port 1 au port 2 (S21).
- le processus de mesure doit être calibré avec le kit de calibrage (Open, Short, Load) fourni.

## <sup>32</sup> ➢ test atténuateur 30 dB

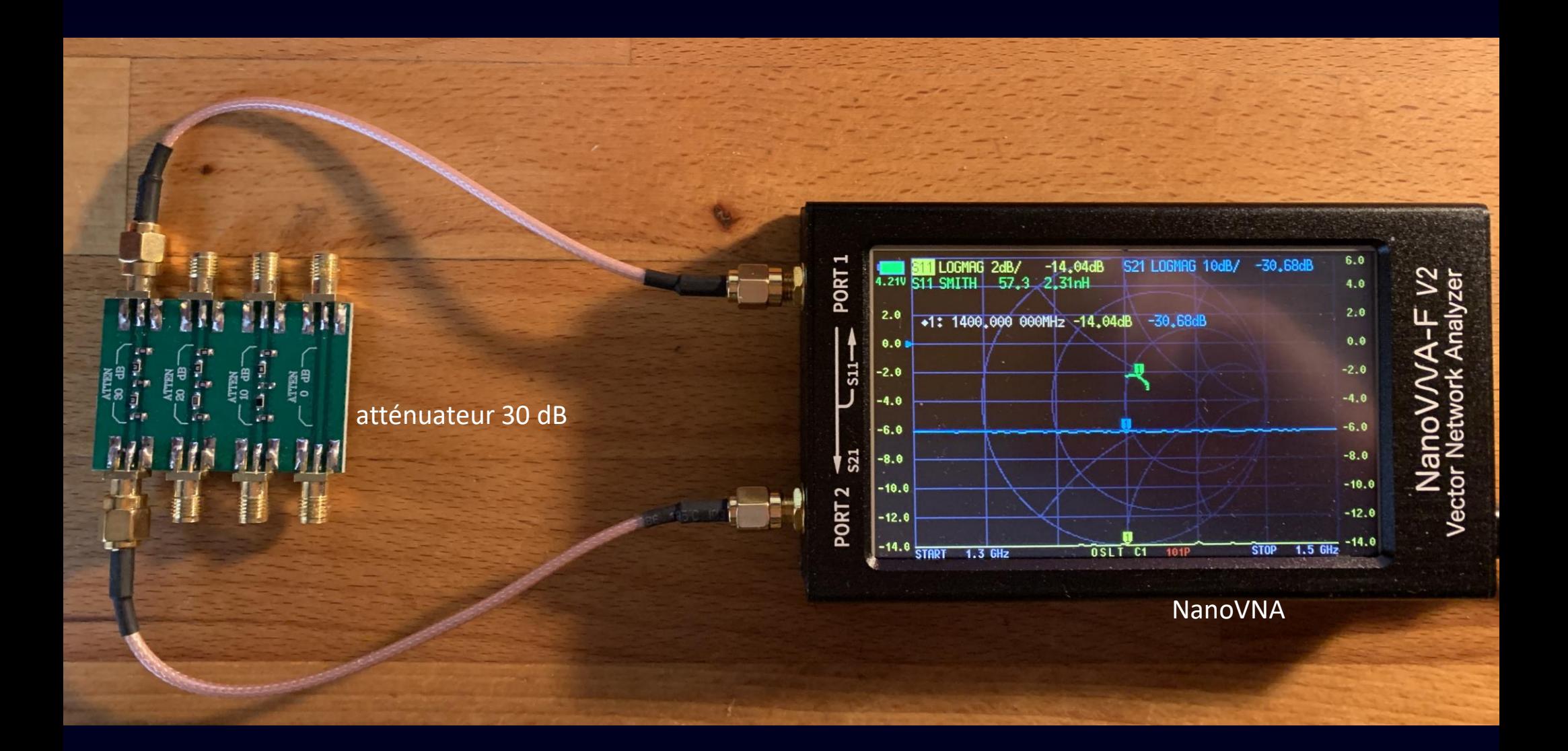

La courbe de réponse a été relevée à l'aide du Nano VNA (voir diapo suivante)

#### Extest atténuateur 30 dB

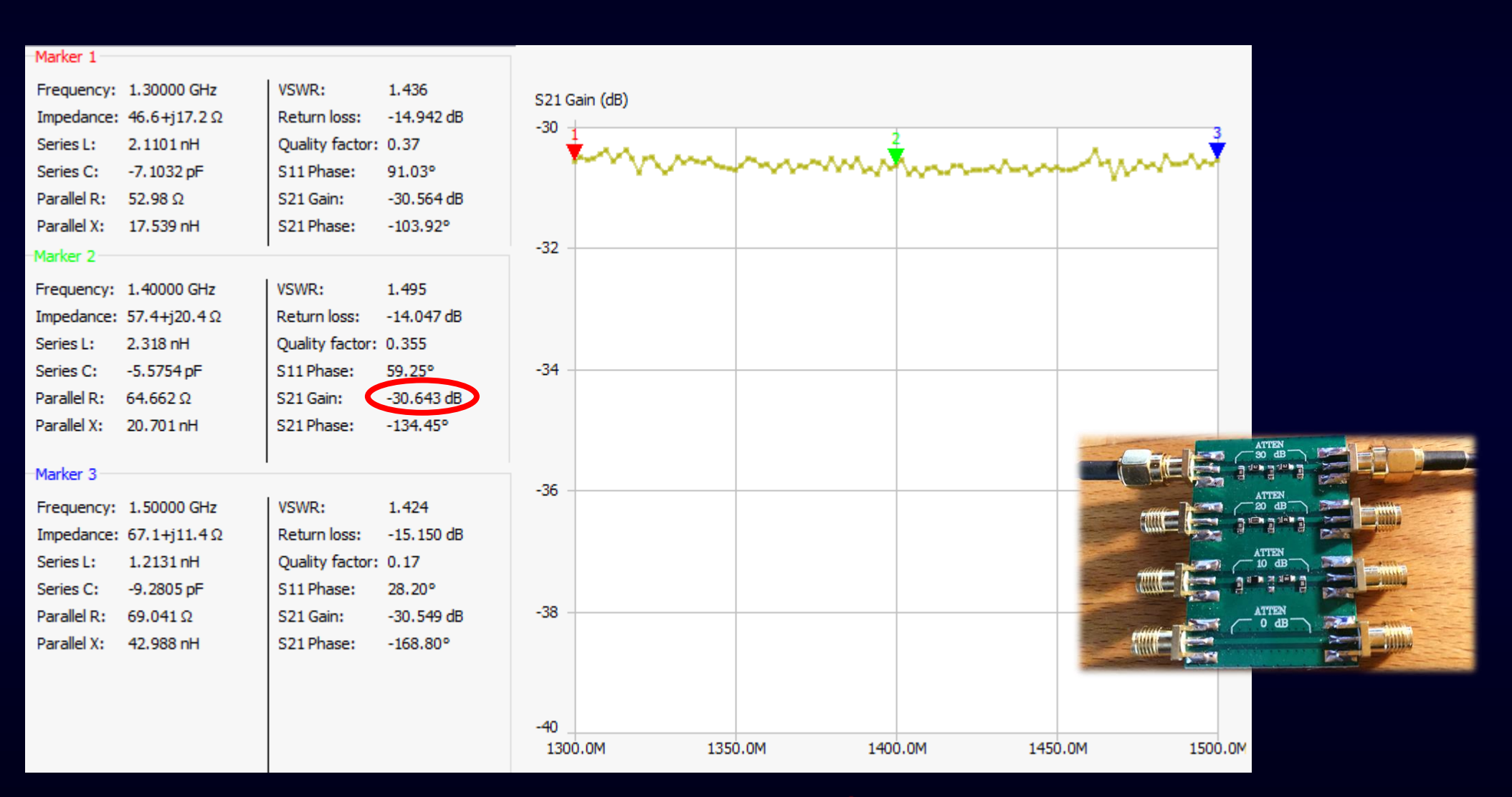

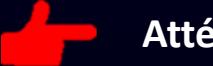

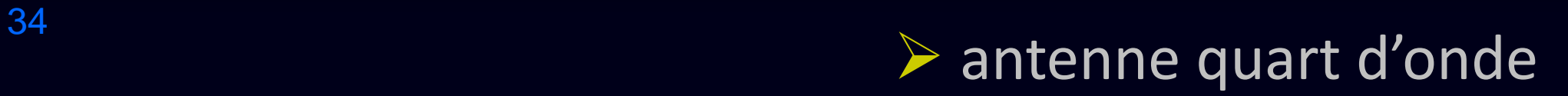

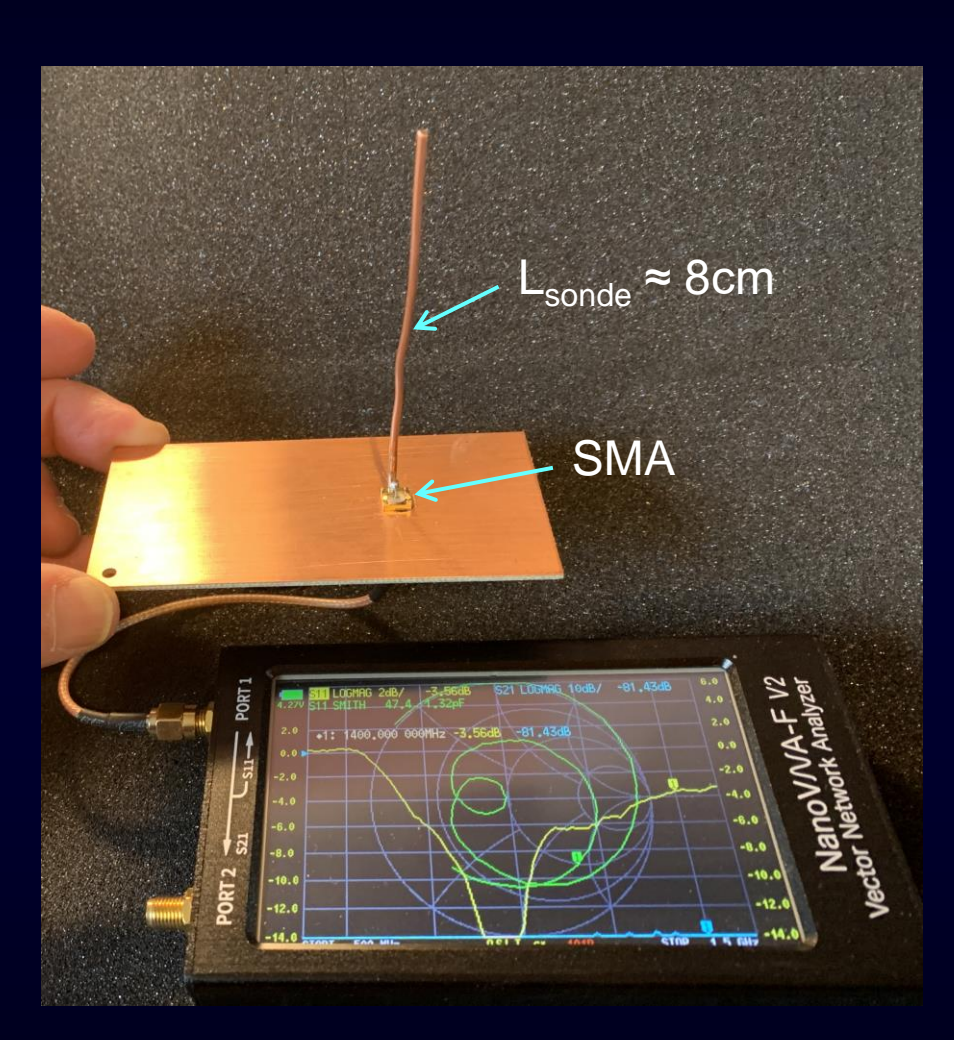

résonance : 980 MHz  $λ/4 = 7,65$  cm

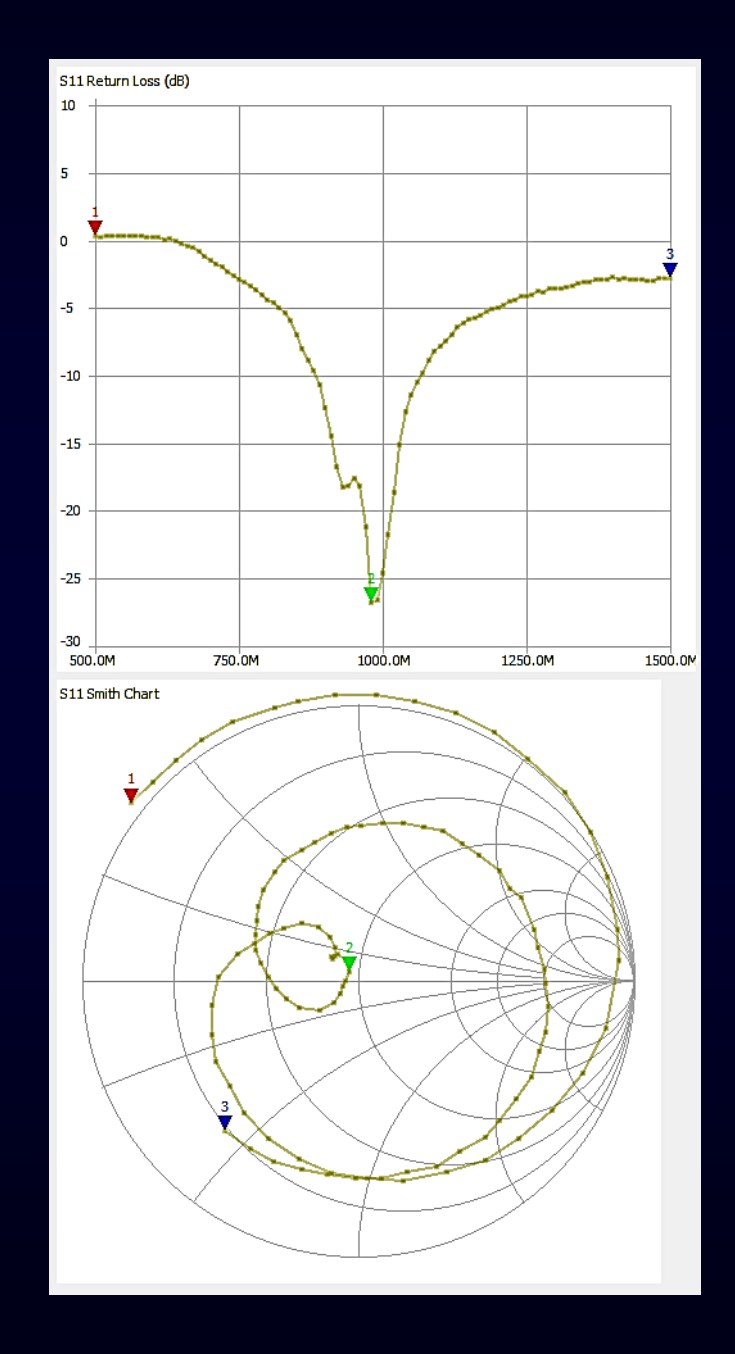

## <sup>35</sup> ➢ quart d'onde : longueur

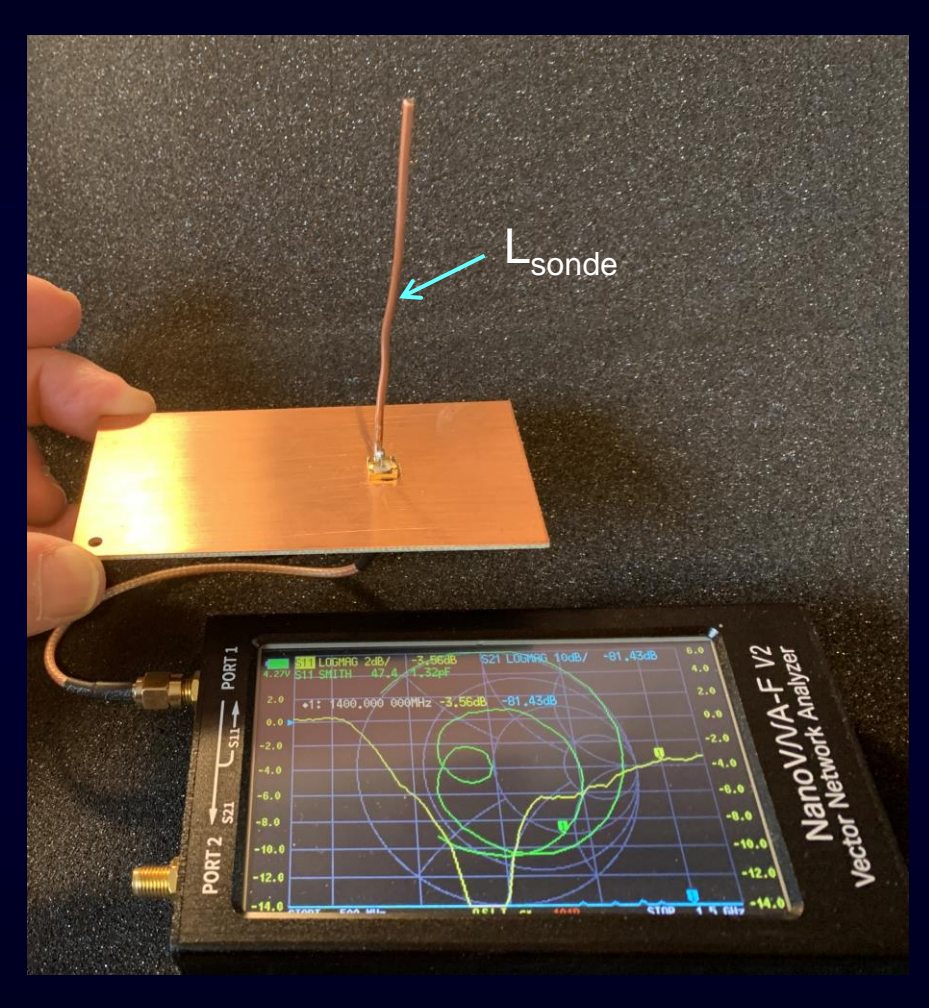

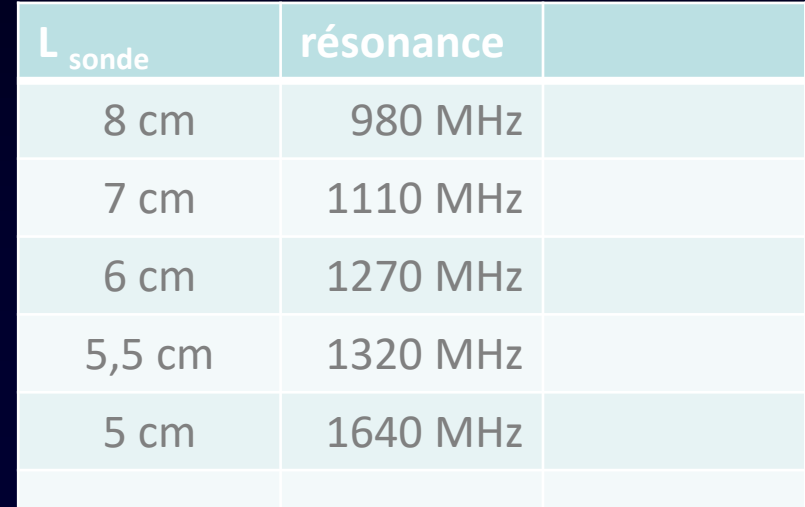

#### $\text{\AA}$  6 cm, B  $\approx$  200 MHz

 $Fil \Phi = 1,8 \text{ mm}$ 

## <sup>36</sup> ➢ quart d'onde : diamètre

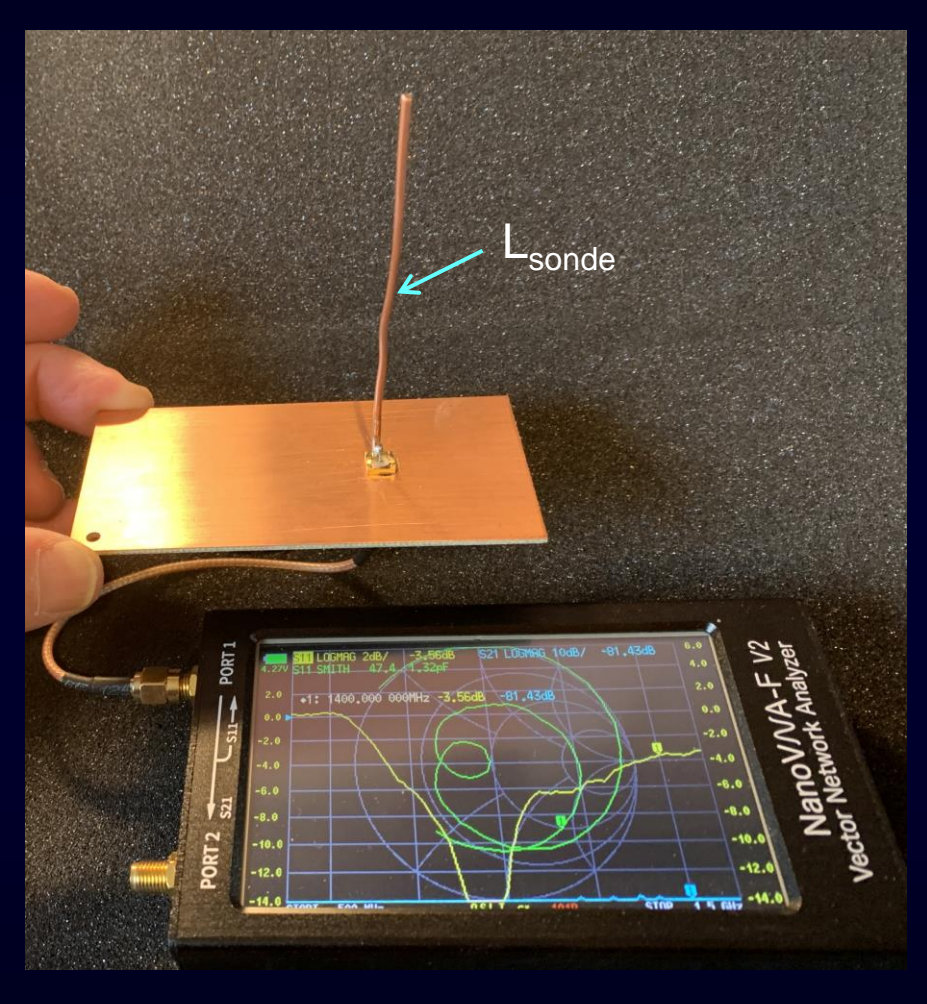

Fil Φ = 0,4 mm

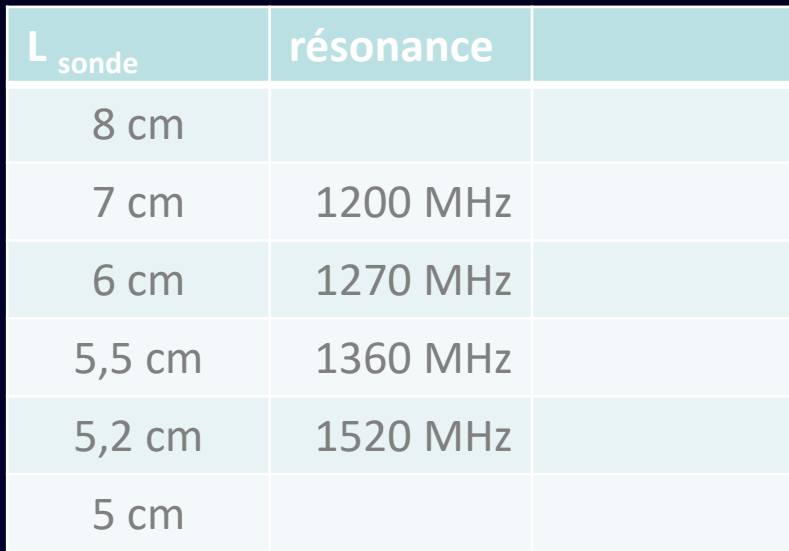

#### $\text{\AA}$  6 cm, B  $\approx$  100 MHz

L'antenne est plus sélective avec une sonde de faible diamètre

## <sup>37</sup> ➢ quart d'onde : optimum

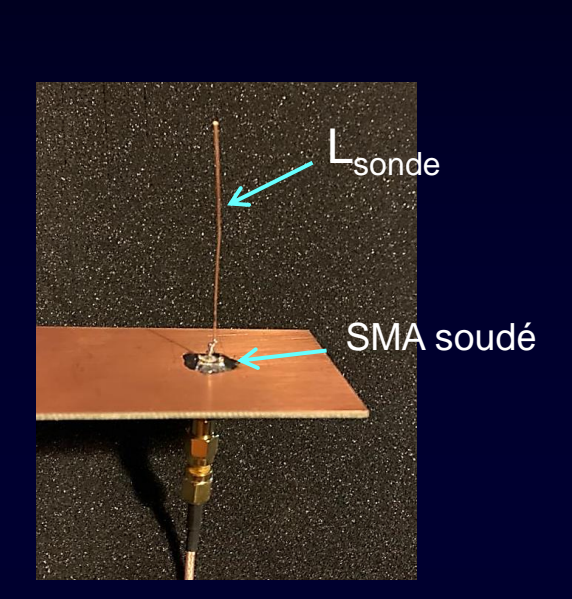

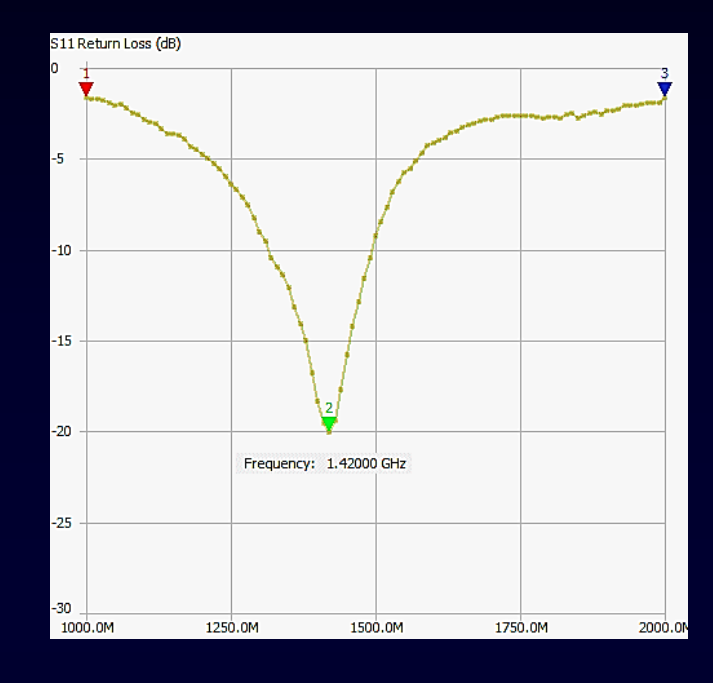

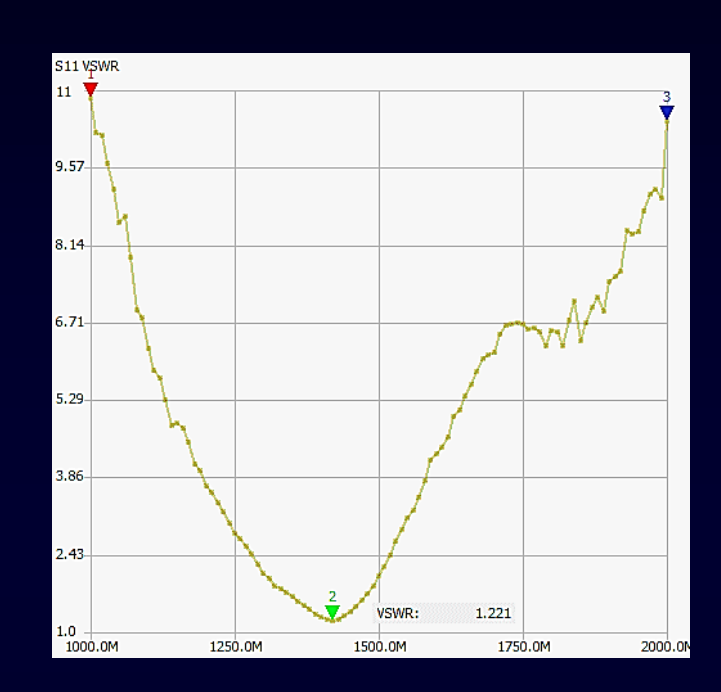

S11 Smith Chart Impedance:  $50.7-j10 \Omega$ 

Fil Φ = 0,4 mm

 $L_{\text{sonde}} = 5.3 \text{ cm}$ 

Résonance à 1,42 GHz

Impédance ≈ 50 Ω

Bande passante B  $\approx$  50 MHz

 $VSWR = 1,22$ 

Important : bon contact entre SMA et plan de masse !

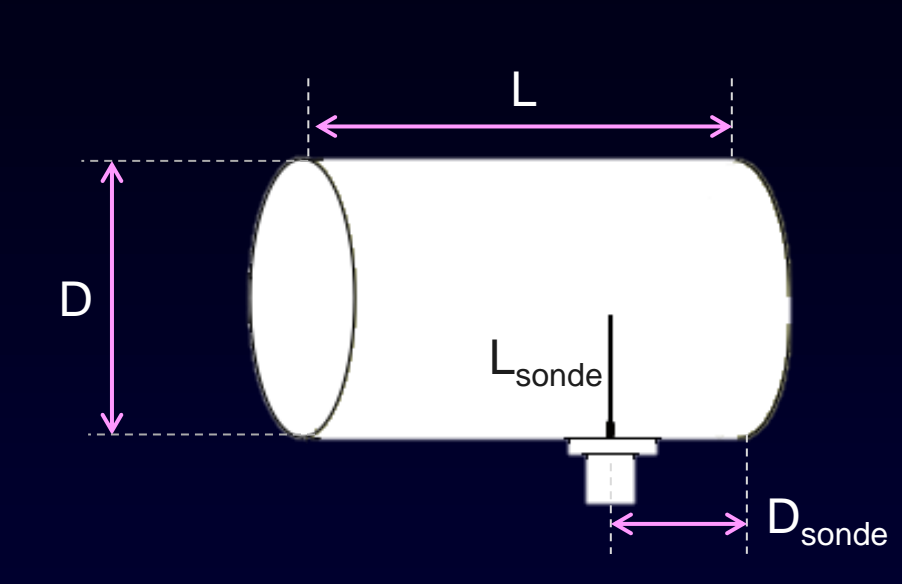

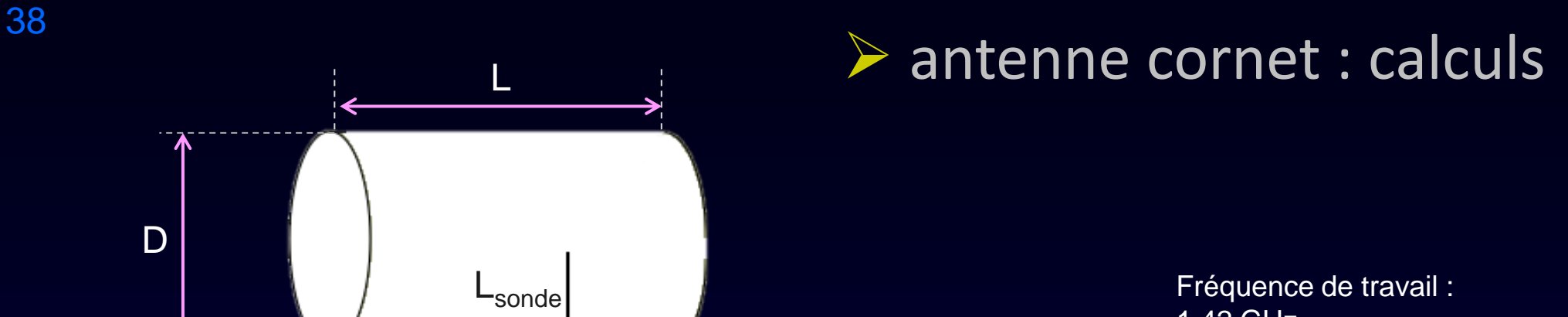

1,42 GHz

Le diamètre interne minimum est :  $D_{min} = 190 \div F = 134$  mm (D en mm, F en GHz) Et le diamètre maximal est :  $D_{max} = 230 \div Fmax = 162$  mm On choisit D = **155 mm / 150 mm**

La distance entre le fond de la boîte de conserve et l'axe de la sonde est donnée par :

**D**<sub>sonde</sub> = 75  $\div$  **(F**  $\times \sqrt{(1 - (30923 \div (F^2 \times D^2))))} = 87.8$  mm / 93.6 mm

La longueur de la sonde est :  $L_{\text{sonde}} = 71 \div F = 50 \text{ mm}$  (sonde plutôt grosse) Si le fil est fin, la longueur correcte est  $L_{\text{sonde}} = 73 \div F = 51.4 \text{ mm}$  (bande passante faible !)

La longueur L de la boîte n'est pas critique, au minimum deux fois  $D_{\text{sonde}}$ , soit  $L_{\text{mini}} = 200$  mm

#### Φ 21,5 cm

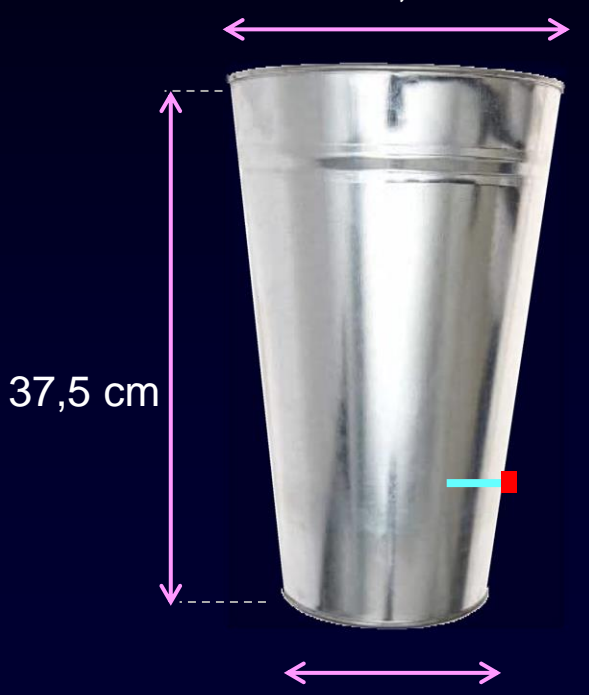

#### amazon

Seau en Zinc Grand Modèle 21,5 x 15 x 37,5 cm Marque : Rico Design

# $D_{\text{sonde}} = 9,1 \text{ cm}$

#### ➢ cornet : réalisation

 $\Phi$ 15 cm  $L_{\text{sonde}} = 5.2 \text{ cm}$ 

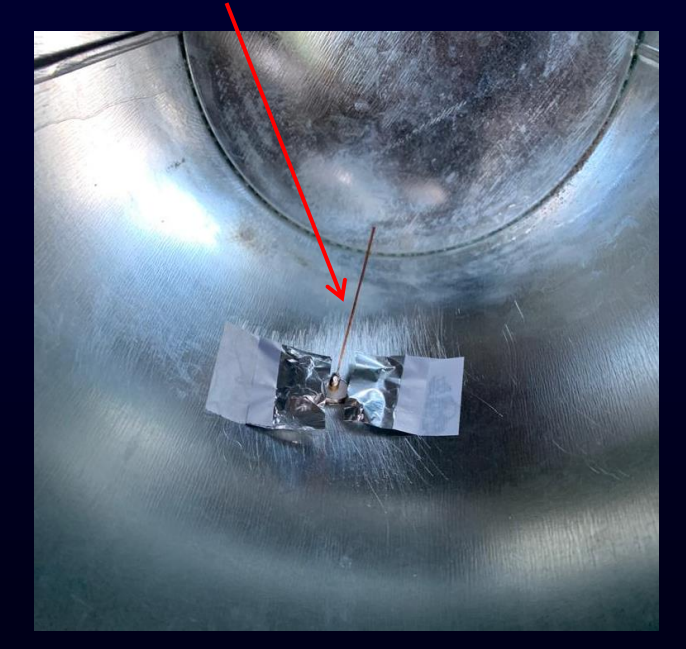

#### Féglages cornet

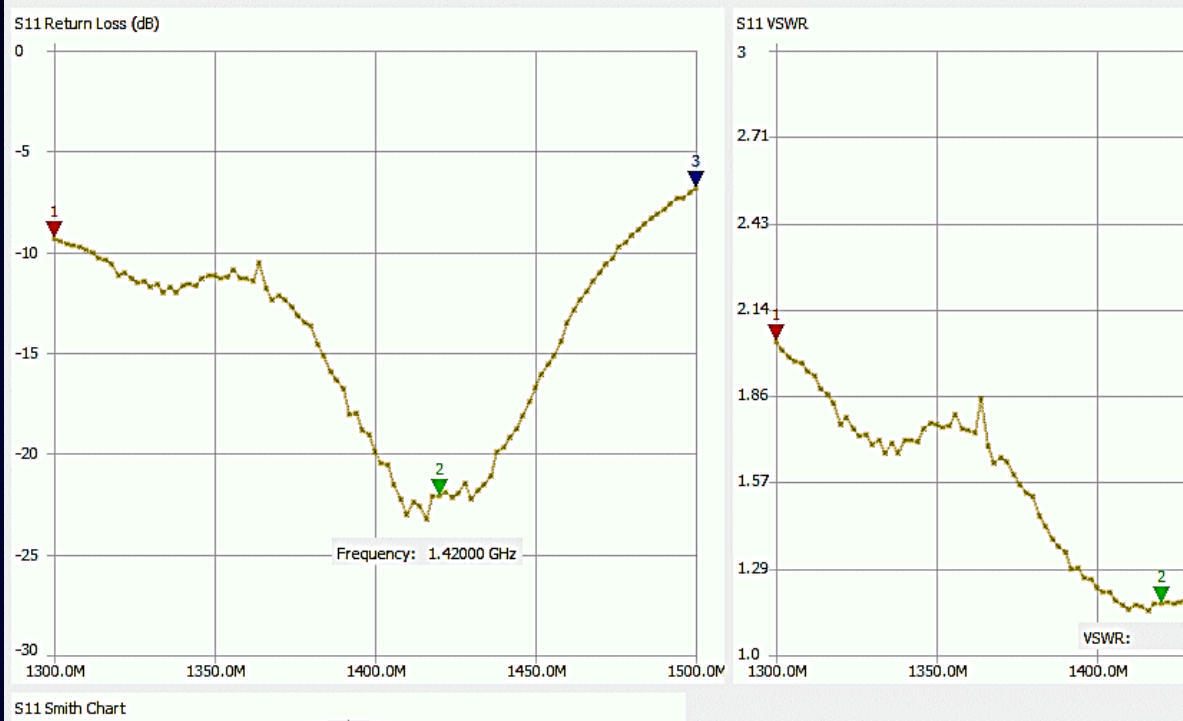

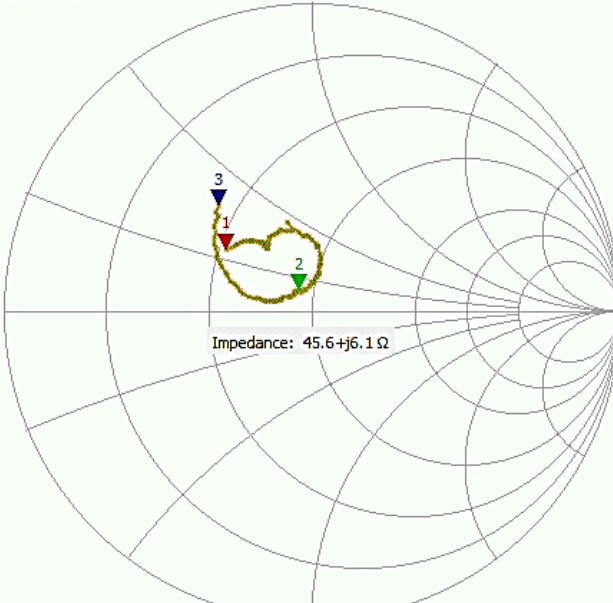

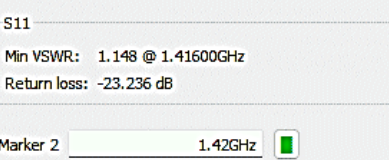

1.170

1450.0M

1500.0M

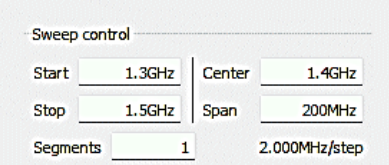

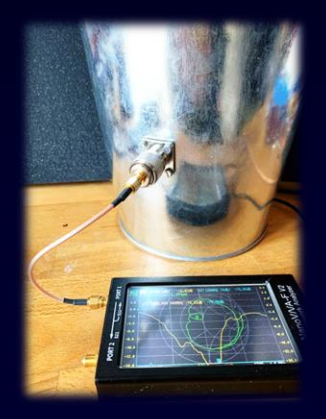

#### NB : vis recouvertes avec alu

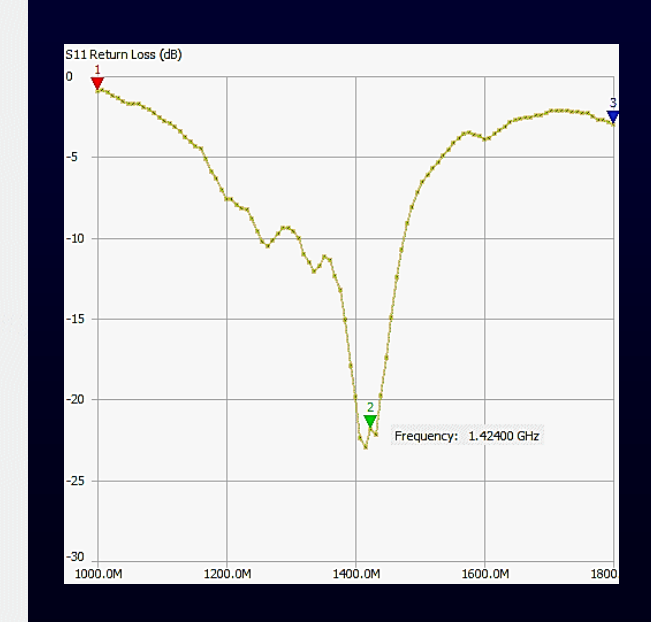

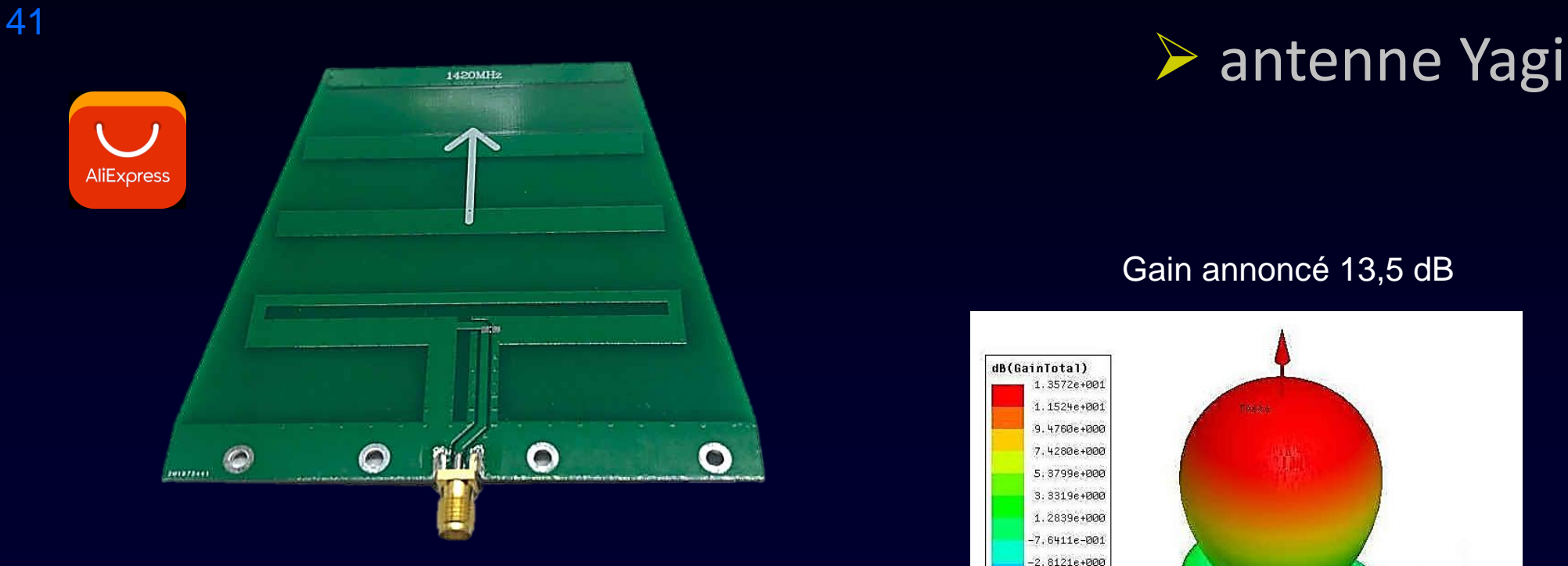

| CH1 MEM | SWR                   | $1$ / REF $1$            |   |   | 1:1.0353 | 1 420.000 000 MHz    |                          |
|---------|-----------------------|--------------------------|---|---|----------|----------------------|--------------------------|
| h       |                       |                          |   |   |          |                      |                          |
|         |                       |                          |   |   |          |                      | CH1-Markers              |
|         | .42<br>$\overline{1}$ | Gŀ<br>╱                  |   |   |          |                      | 21.2.0043<br>1.40866 GHz |
|         |                       |                          |   |   |          |                      | 3: 1.9770<br>1.43222 GHz |
|         |                       |                          |   |   |          |                      |                          |
|         |                       |                          |   |   |          |                      |                          |
|         |                       |                          |   |   |          |                      |                          |
|         |                       |                          |   |   |          |                      |                          |
|         |                       |                          |   |   |          |                      |                          |
|         |                       |                          |   |   |          |                      |                          |
|         |                       |                          |   |   |          |                      |                          |
|         |                       |                          |   |   |          |                      |                          |
|         |                       |                          |   |   |          |                      |                          |
|         |                       |                          |   |   |          |                      |                          |
|         |                       |                          |   |   |          |                      |                          |
|         |                       |                          |   |   |          |                      |                          |
|         |                       |                          | 9 | ā |          |                      |                          |
|         |                       | CENTER 1 420,000 000 MHz |   |   |          | SPAN 200.000 000 MHz |                          |

1420 MHz VSWR = 1,04

#### Gain annoncé 13,5 dB

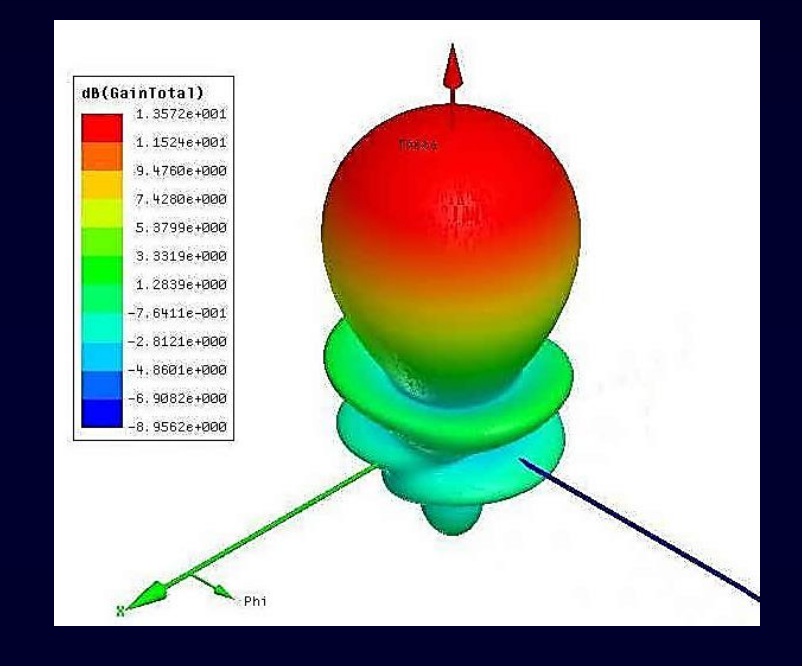

Signal reçu Yagi-cornet :

- Yagi : -63 dBm
- Cornet : -58,8 dBm

Le cornet a un gain supérieur de 4 dB environ

## <sup>42</sup> **► préampli LaNA**

#### Amplificateur à faible bruit large bande : 20 MHz à 4 GHz

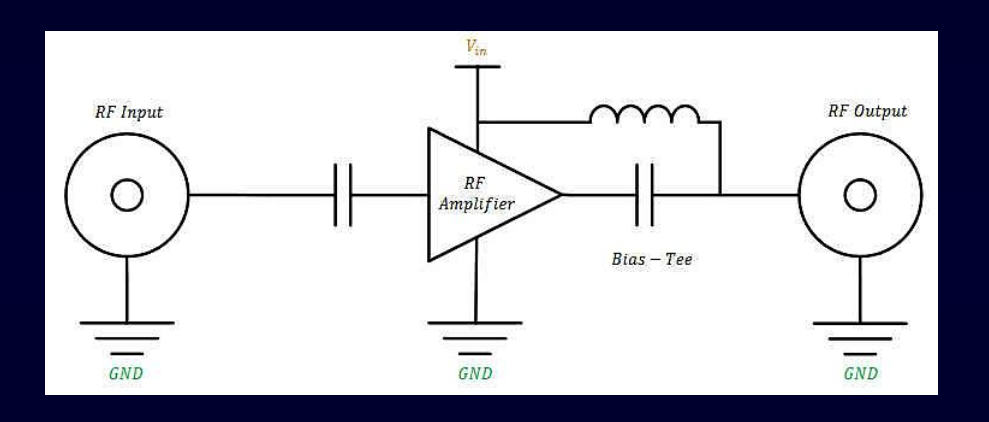

## LOCK  $\mathbb{R}^n$  and  $\mathbb{R}^n$

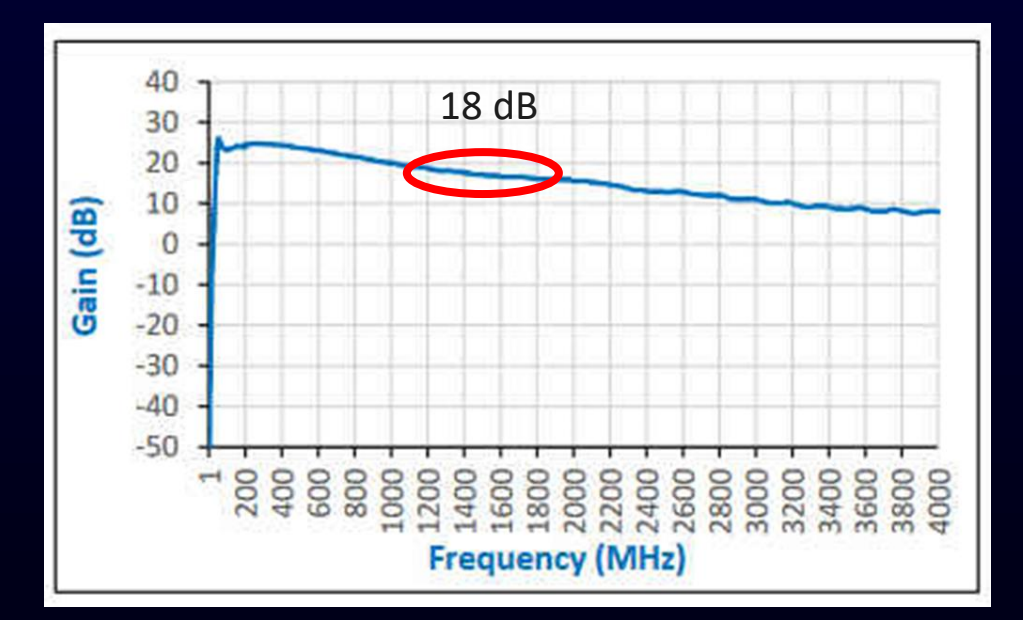

Courbe de réponse du fabricant

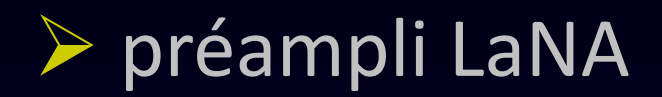

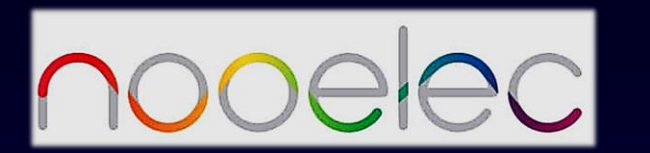

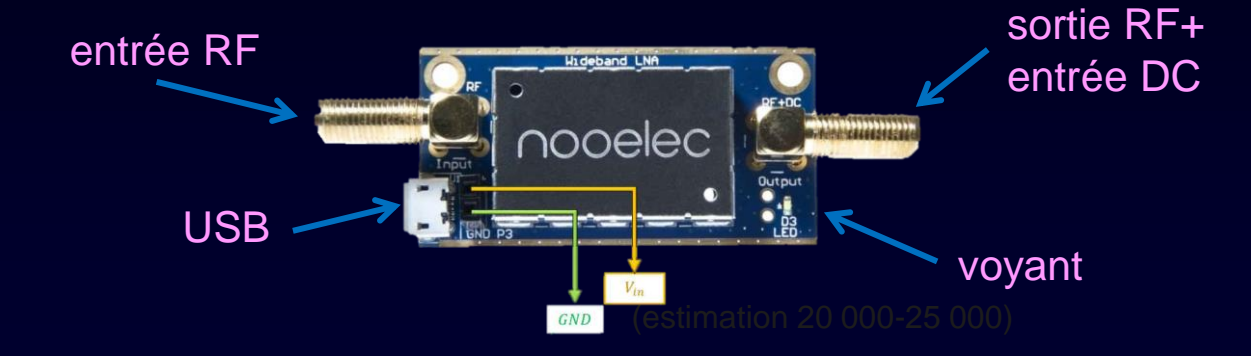

#### **Electrical Specifications**

Test Conditions unless otherwise specified: Vin = +5 Vdc, 50 Ohm system.

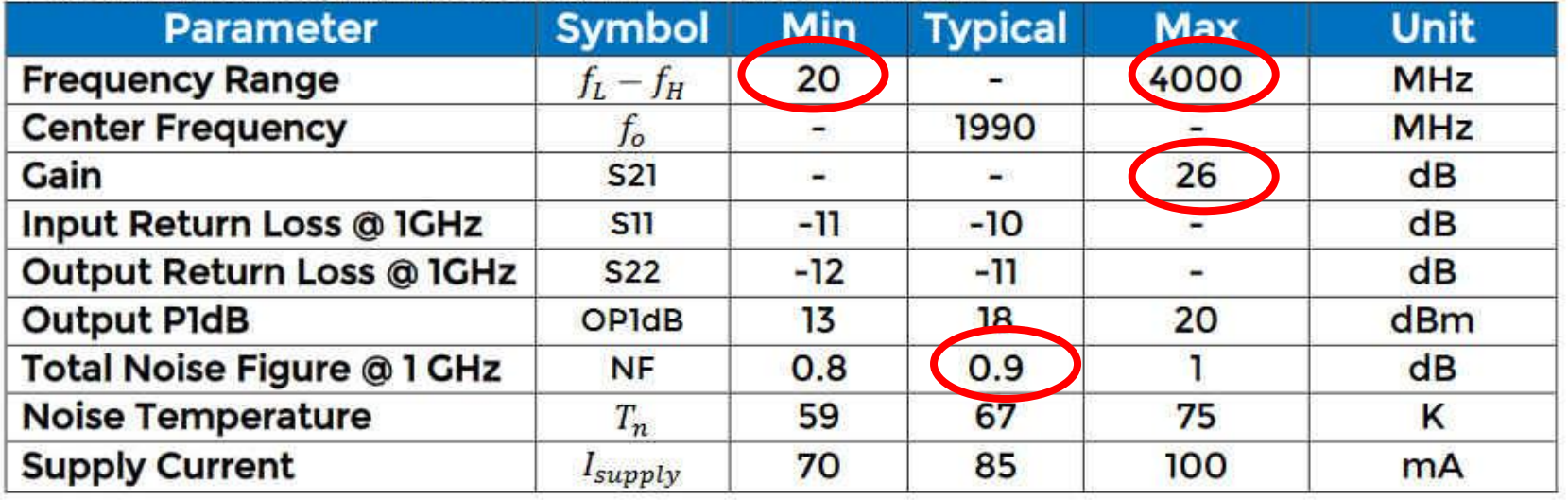

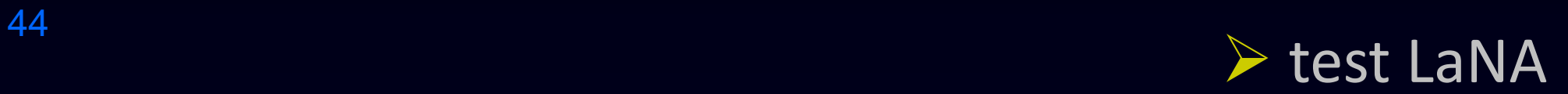

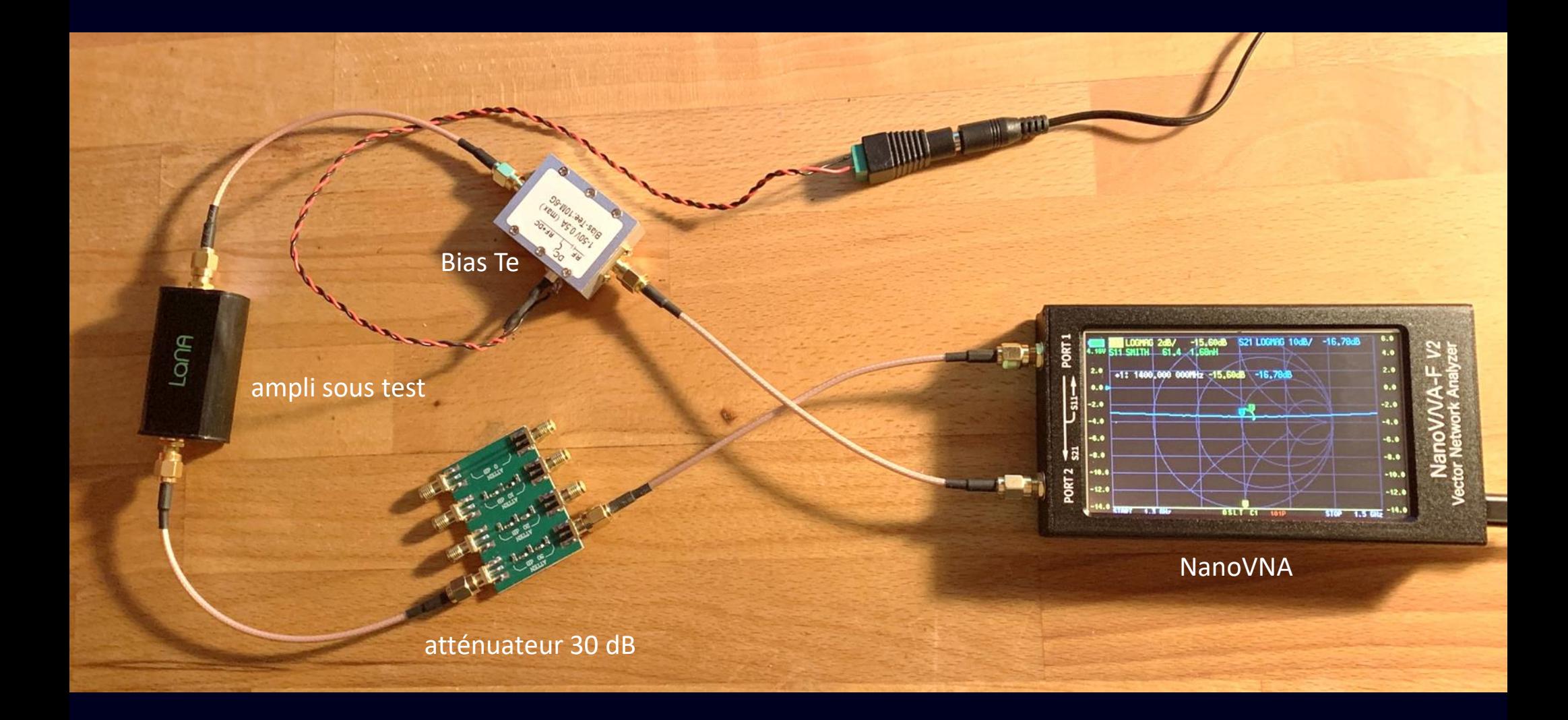

La courbe de réponse a été relevée à l'aide du Nano VNA (voir diapo suivante)

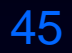

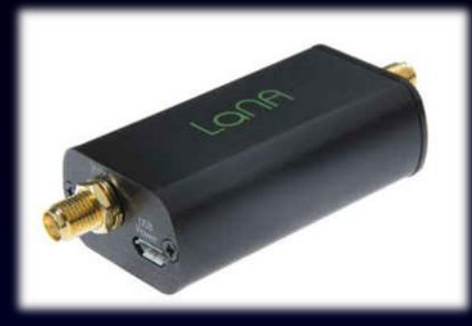

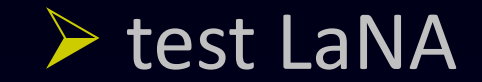

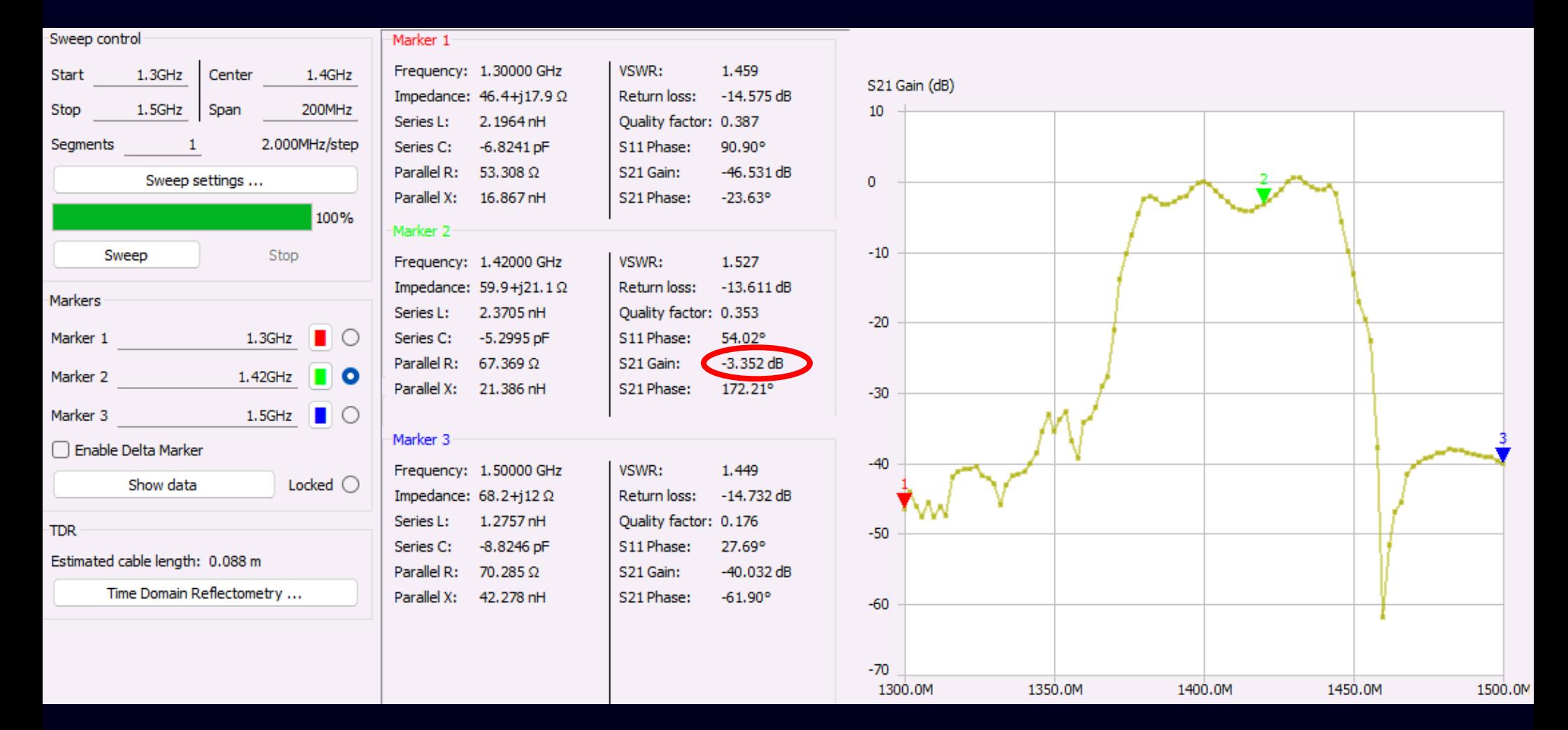

Atténuateur 30 dB + ampli +Bias Te

 $-30,6$  dB + G =  $-3,3$  dB

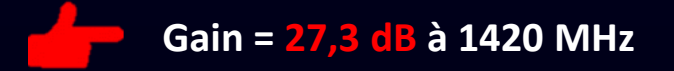

## <sup>46</sup> ➢ préampli Sawbird+H1

Amplificateur à faible bruit (LNA) + filtre à onde de surface (SAW) centré sur 1420MHz pour réception de la raie Hydrogène (21cm)

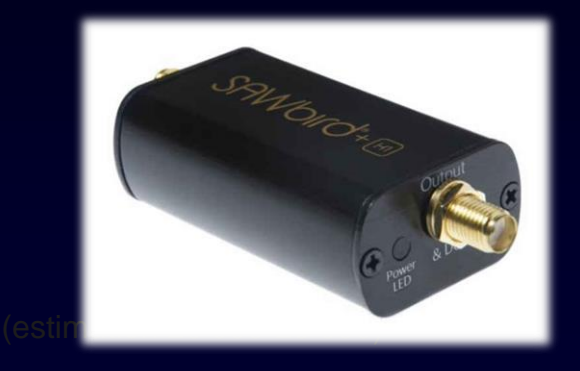

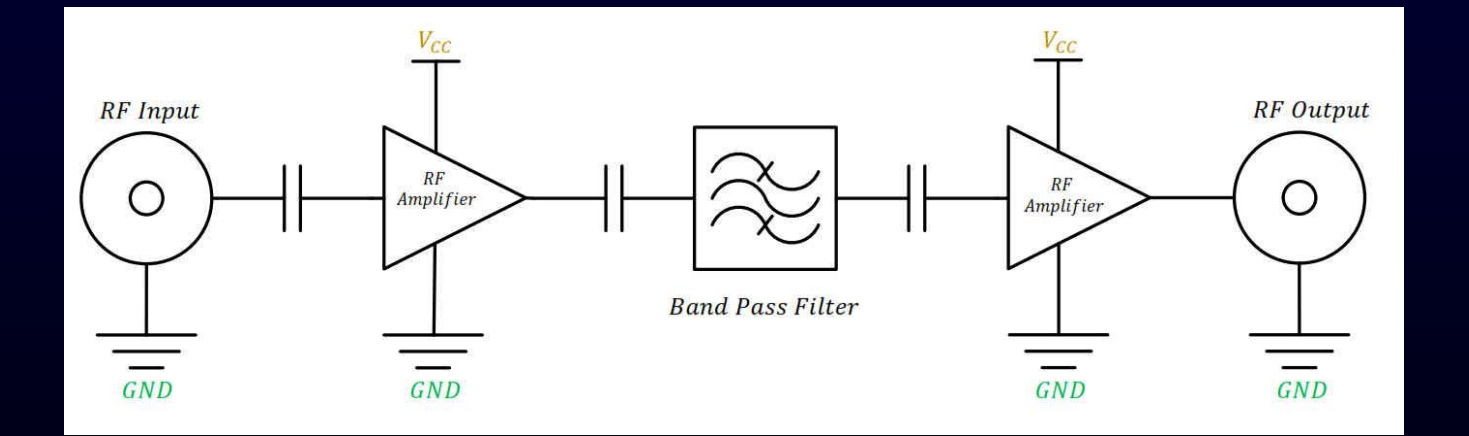

#### → préampli Sawbird+H1

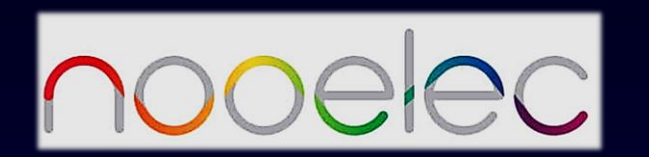

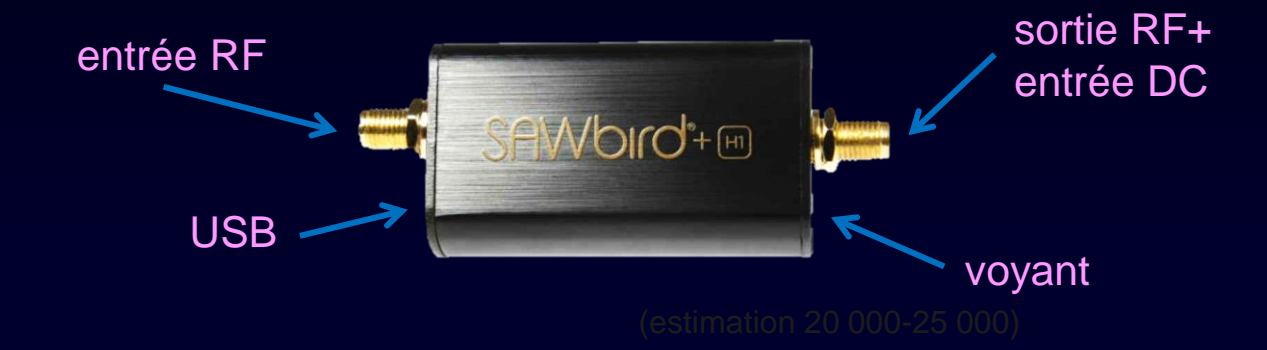

#### **Electrical Specifications**

Test Conditions unless otherwise specified: Vin = +5 Vdc. 50 Ohm system.

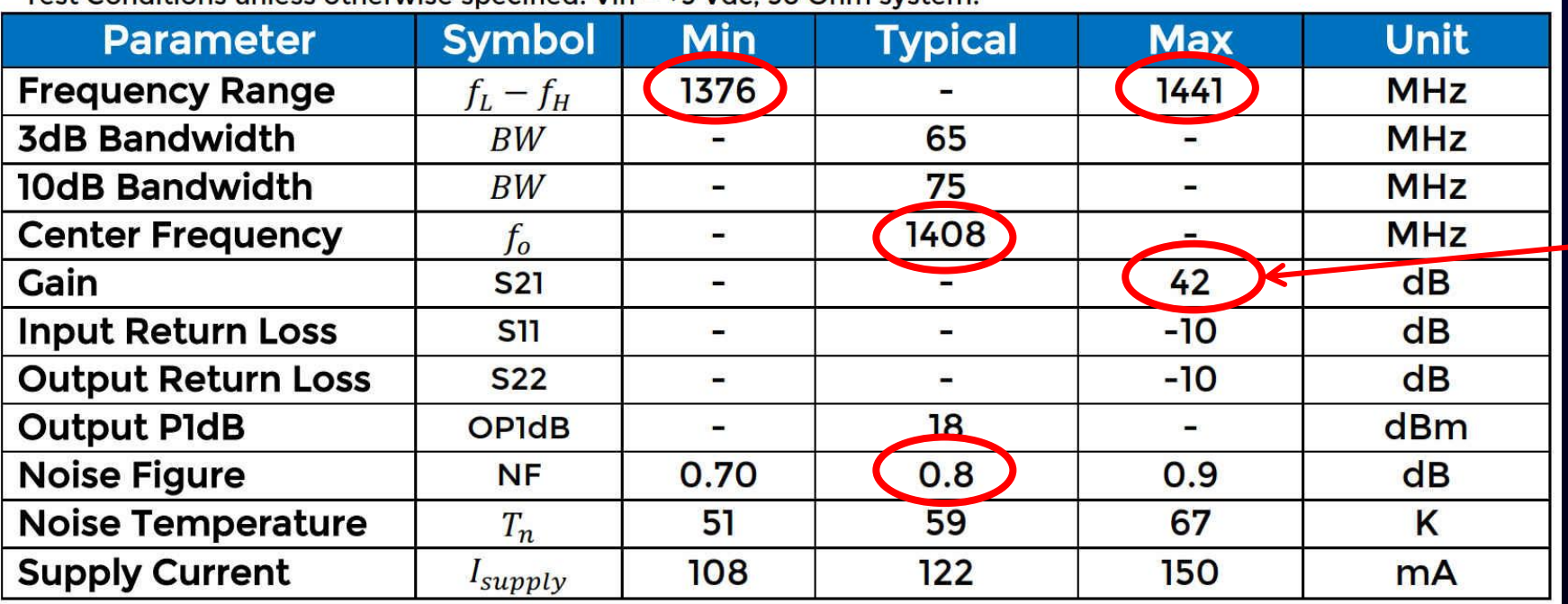

surestimé ?

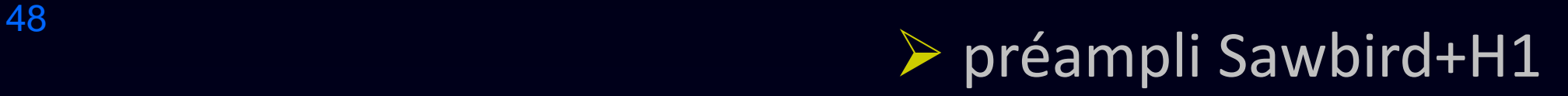

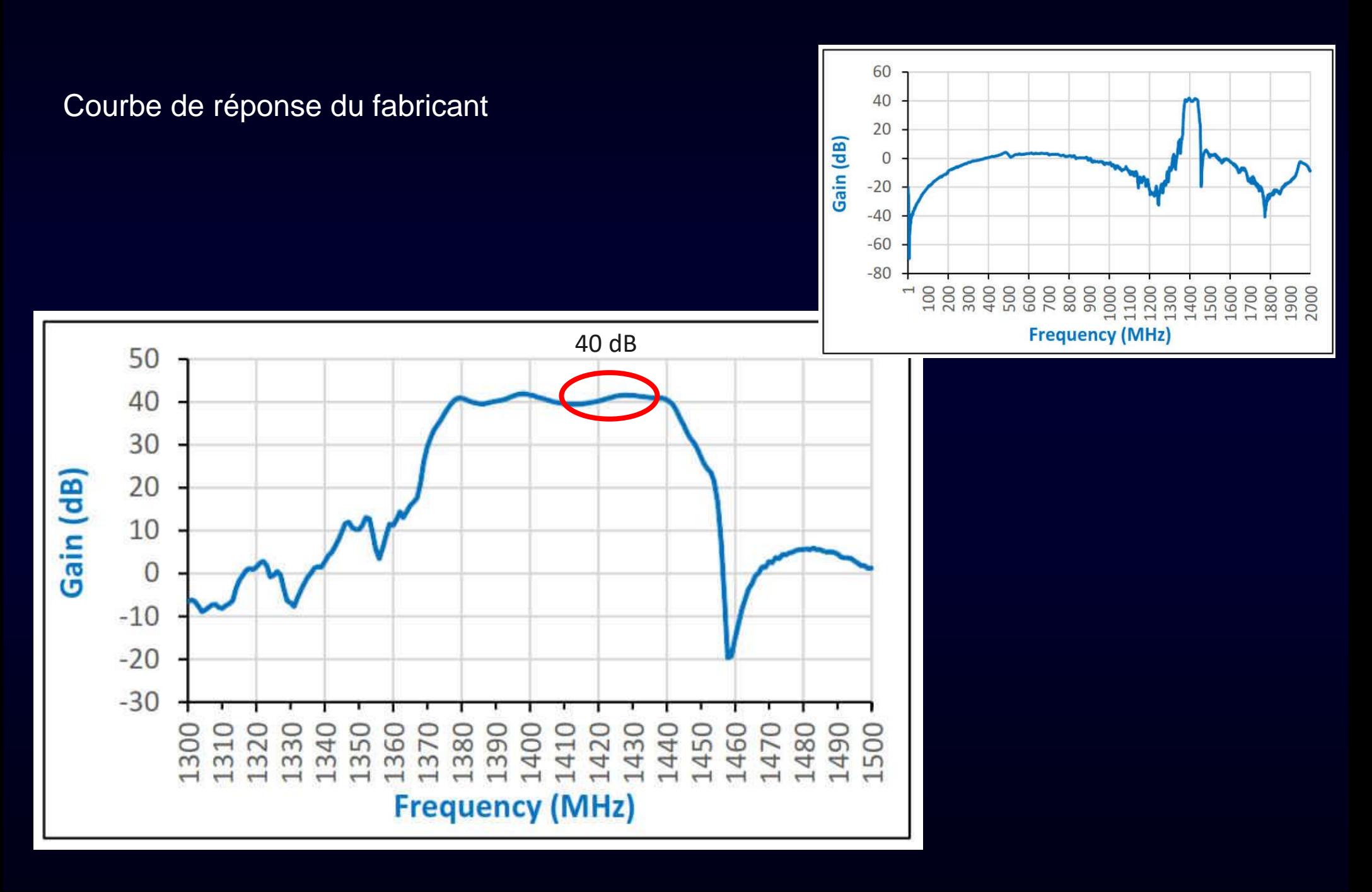

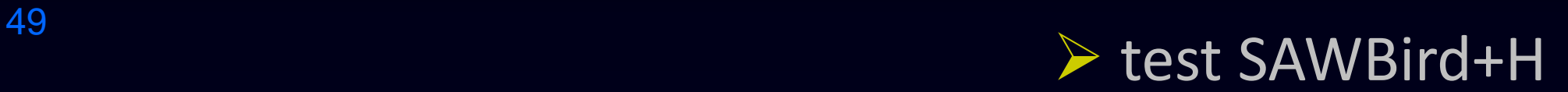

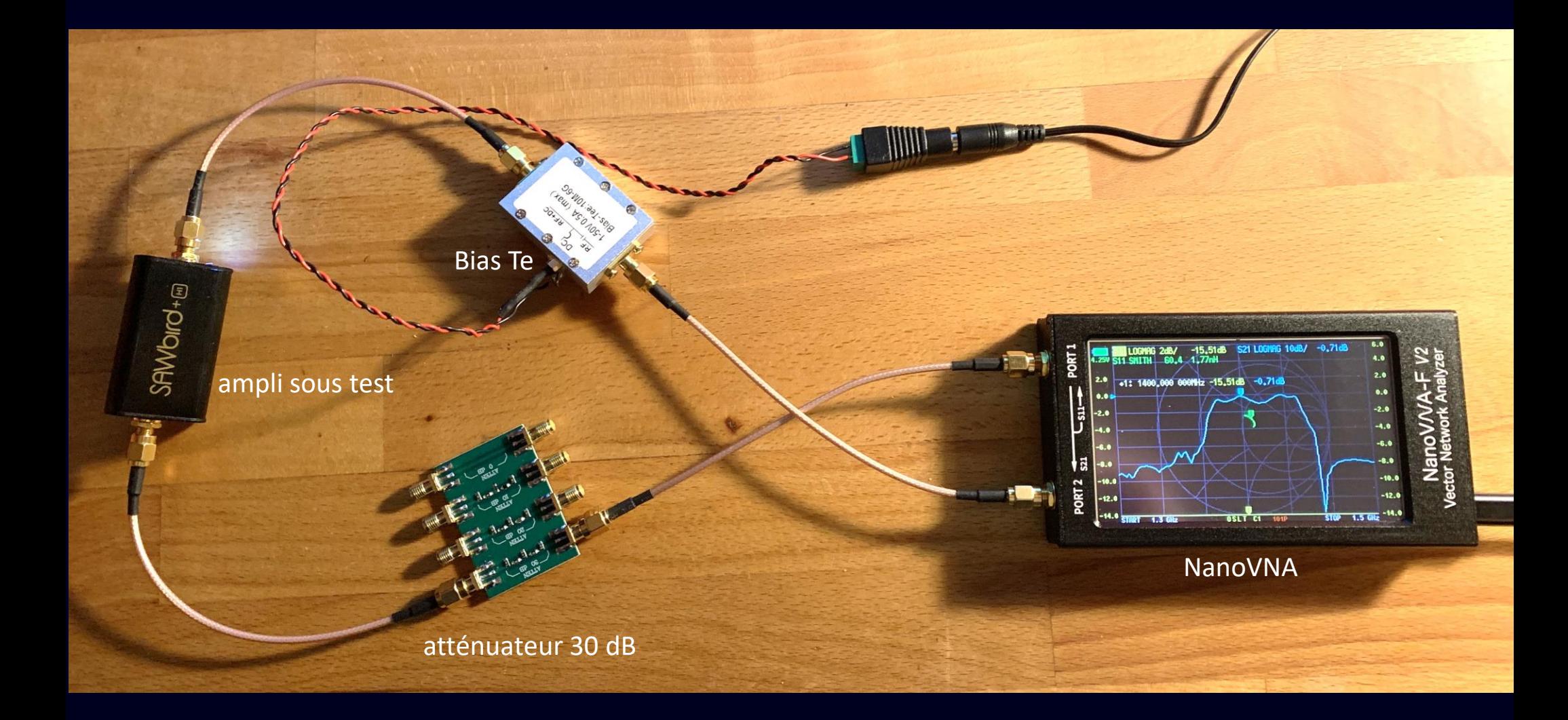

La courbe de réponse a été relevée à l'aide du Nano VNA (voir diapo suivante)

► test SAWBird+H

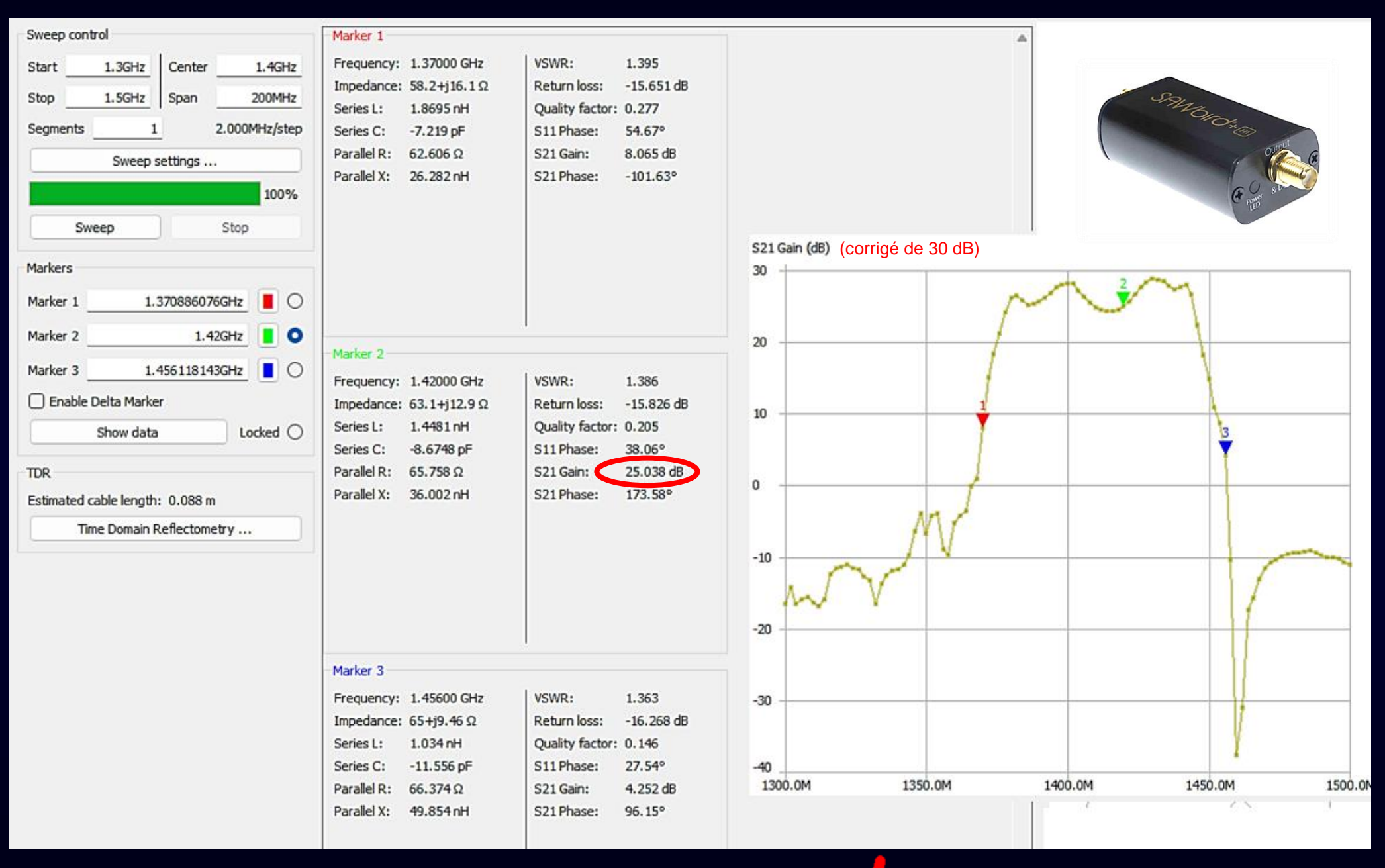

Atténuateur 30,6 dB en sortie du NanoVNA + ampli +Bias Te

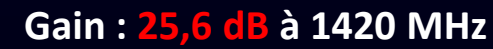